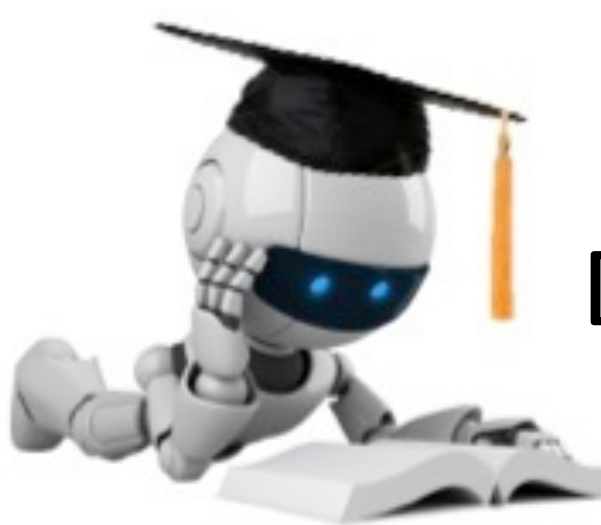

### **Dimensionality Reduction**

# **Principal Components Analysis**

Based on slides by Barnabás Póczos, UAlberta

# How Can We Visualize High Dimensional Data?

• E.g., 53 blood and urine tests for 65 patients

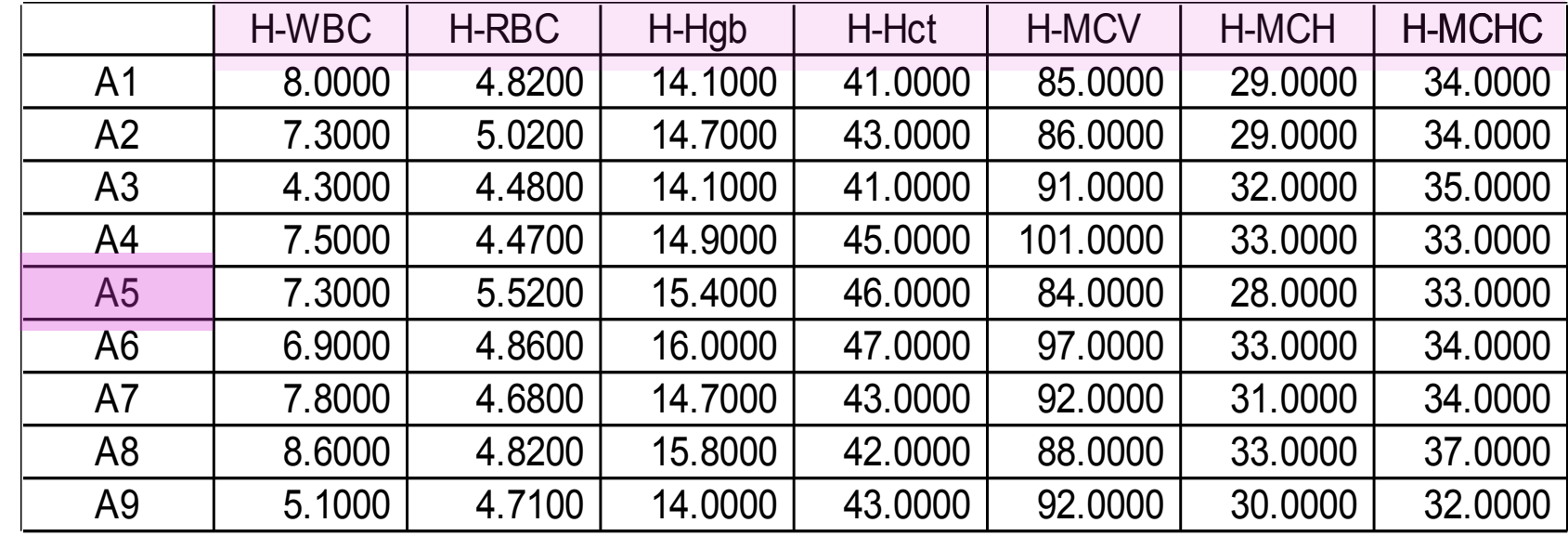

#### Features

Difficult to see the correlations between the features...

Instances nstances

# Data Visualization

- Is there a representation better than the raw features?
	- Is it really necessary to show all the 53 dimensions?
	- ... what if there are strong correlations between the features?

Could we find the *smallest* subspace of the 53-D space that keeps the *most information* about the original data?

**One solution: Principal Component Analysis** 

### Principle Component Analysis

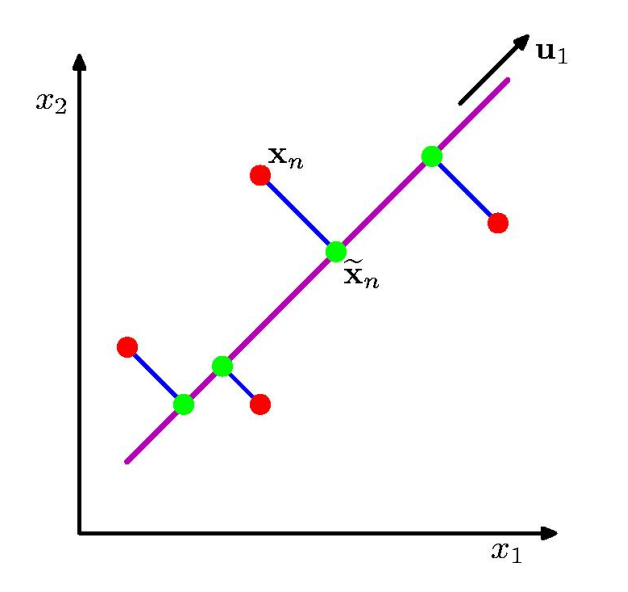

Orthogonal projection of data onto lower-dimension linear space that...

- maximizes variance of projected data (purple line)
- minimizes mean squared distance between data point and projections (sum of blue lines)

### The Principal Components

- Vectors originating from the center of mass
- Principal component #1 points in the direction of the **largest variance**
- Each subsequent principal component...
	- is **orthogonal** to the previous ones, and
	- points in the directions of the **largest variance of the residual subspace**

### 2D Gaussian Dataset

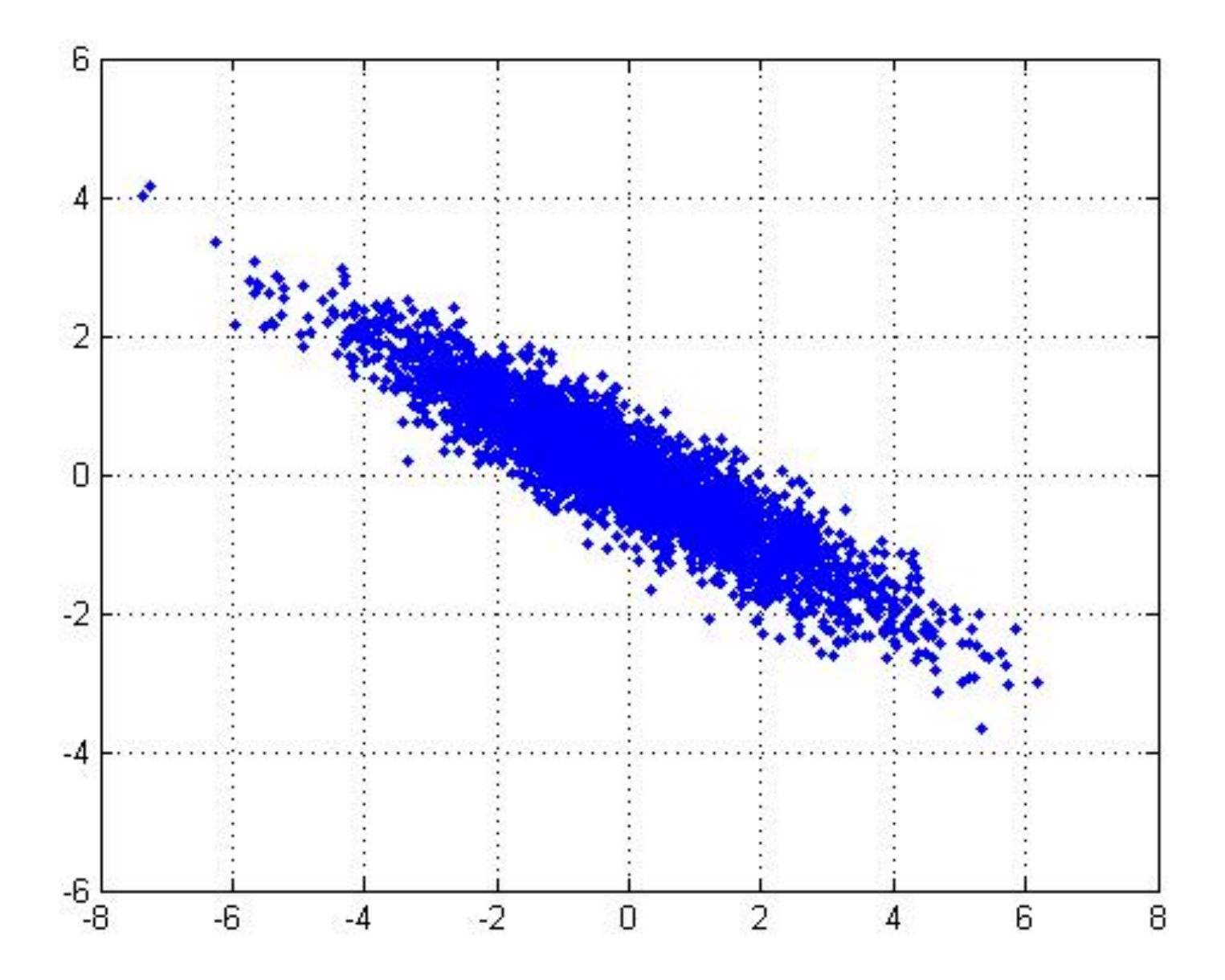

#### 1<sup>st</sup> PCA axis

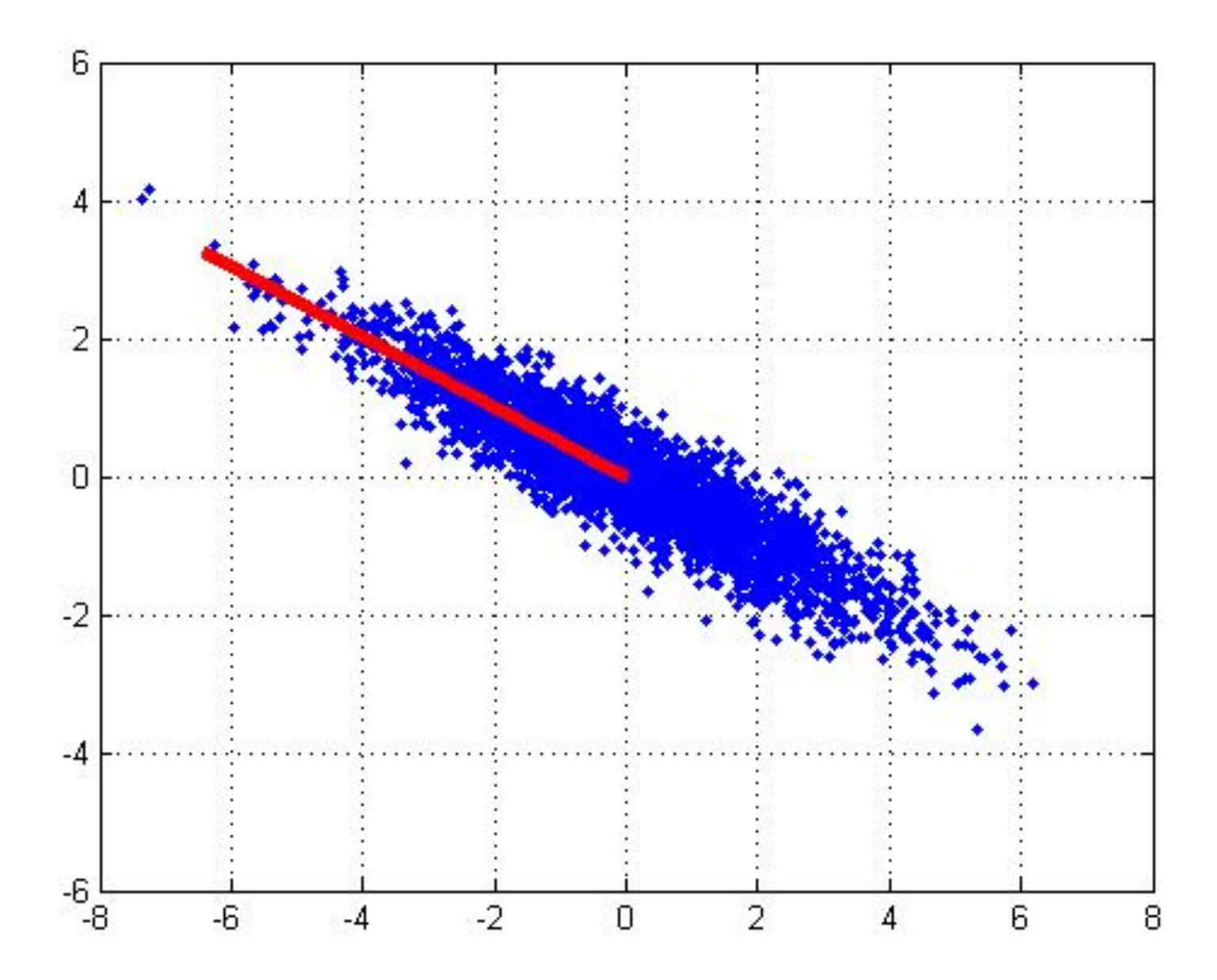

### 2<sup>nd</sup> PCA axis

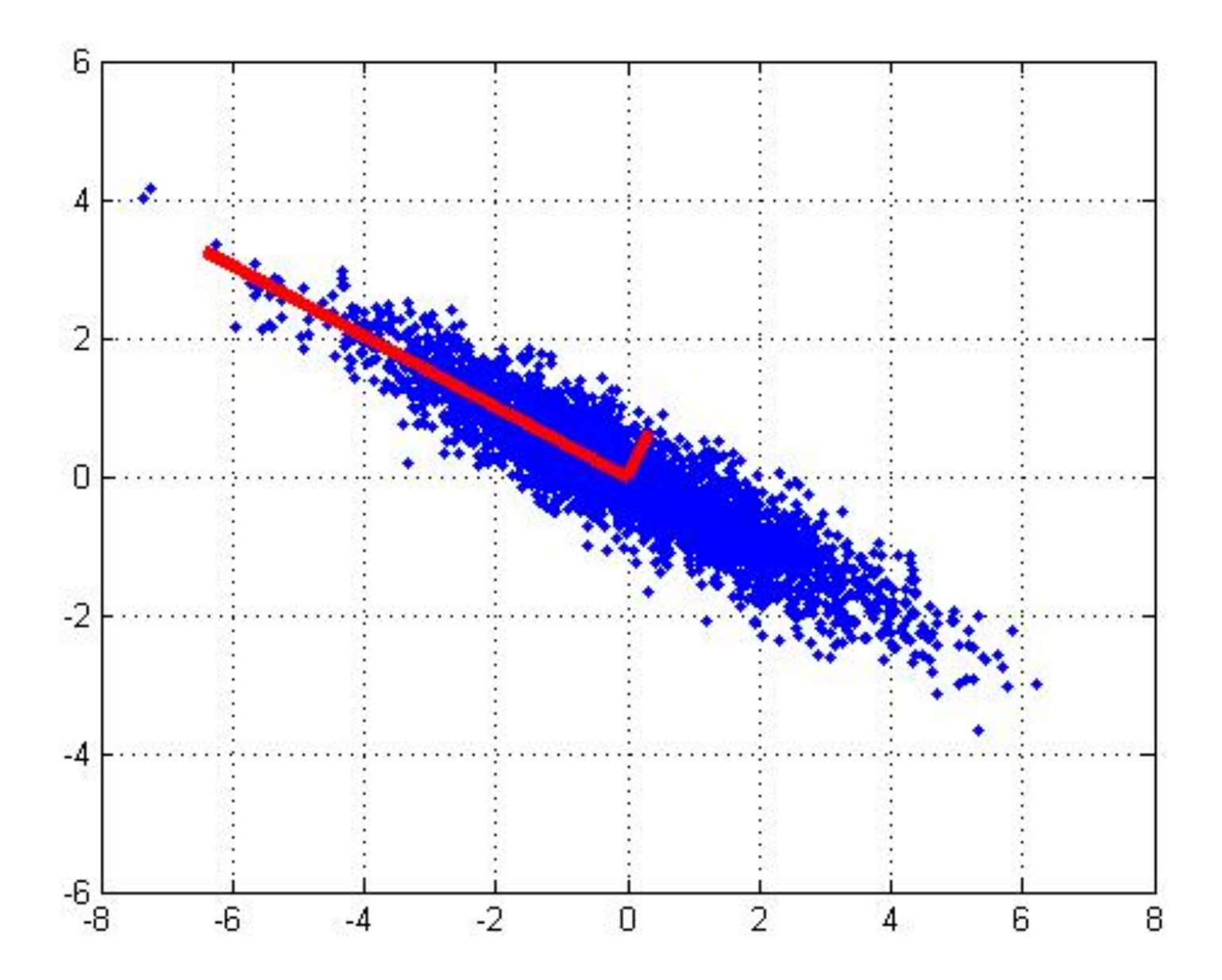

## Dimensionality Reduction

Can *ignore* the components of lesser significance

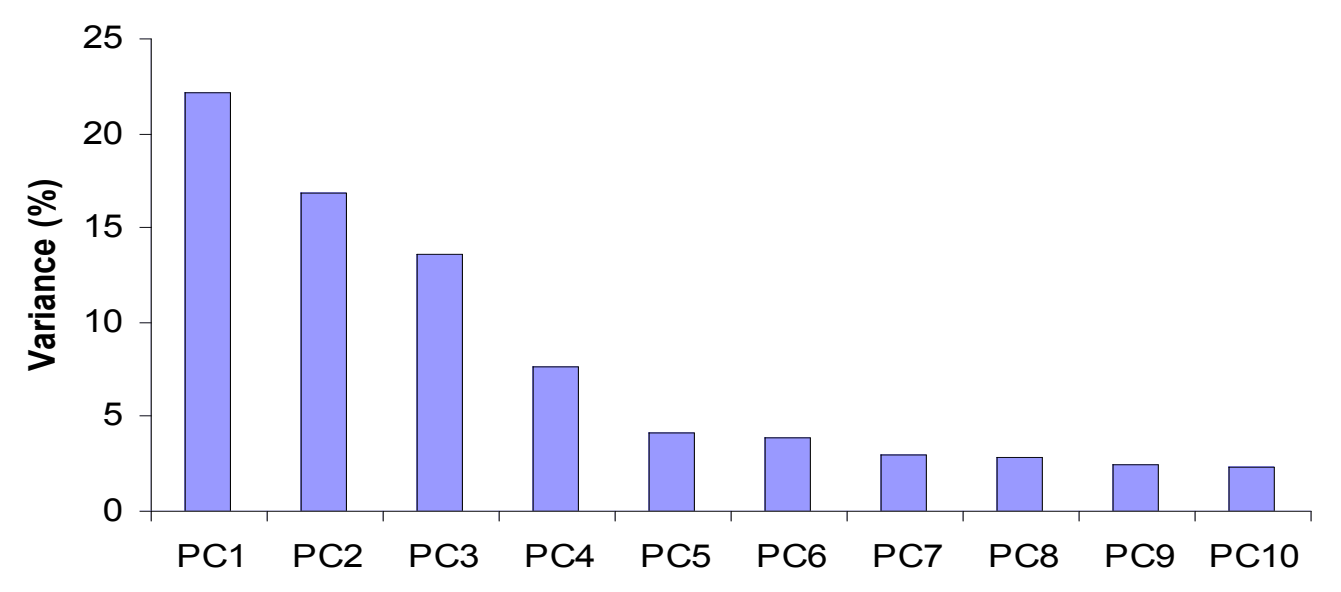

You do lose some information, but if the eigenvalues are small, you don't lose much

- $-$  choose only the first k eigenvectors, based on their eigenvalues
- $-$  final data set has only k dimensions

# PCA Algorithm

- Given data  $\{x_1, ..., x_n\}$ , compute covariance matrix  $\Sigma$ 
	- X is the  $n \times d$  data matrix
	- Compute data mean (average over all rows of  $X$ )
	- Subtract mean from each row of  $X$  (centering the data)
	- Compute covariance matrix  $\Sigma = X^T X$  (  $\Sigma$  is  $d \times d$  )
- **PCA** basis vectors are given by the eigenvectors of Σ
	- Q, $\Lambda =$  numpy.linalg.eig $(\Sigma)$
	- $\bullet$   $\left\{ {{{\mathbf{q}}_i},{{\lambda _i}}} \right\}_{i = 1..n}$  are the eigenvectors/eigenvalues of  $\boldsymbol{\Sigma}$  $\ldots \lambda_1 \geq \lambda_2 \geq \ldots \geq \lambda_n$
- Larger eigenvalue  $\Rightarrow$  more important eigenvectors

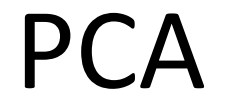

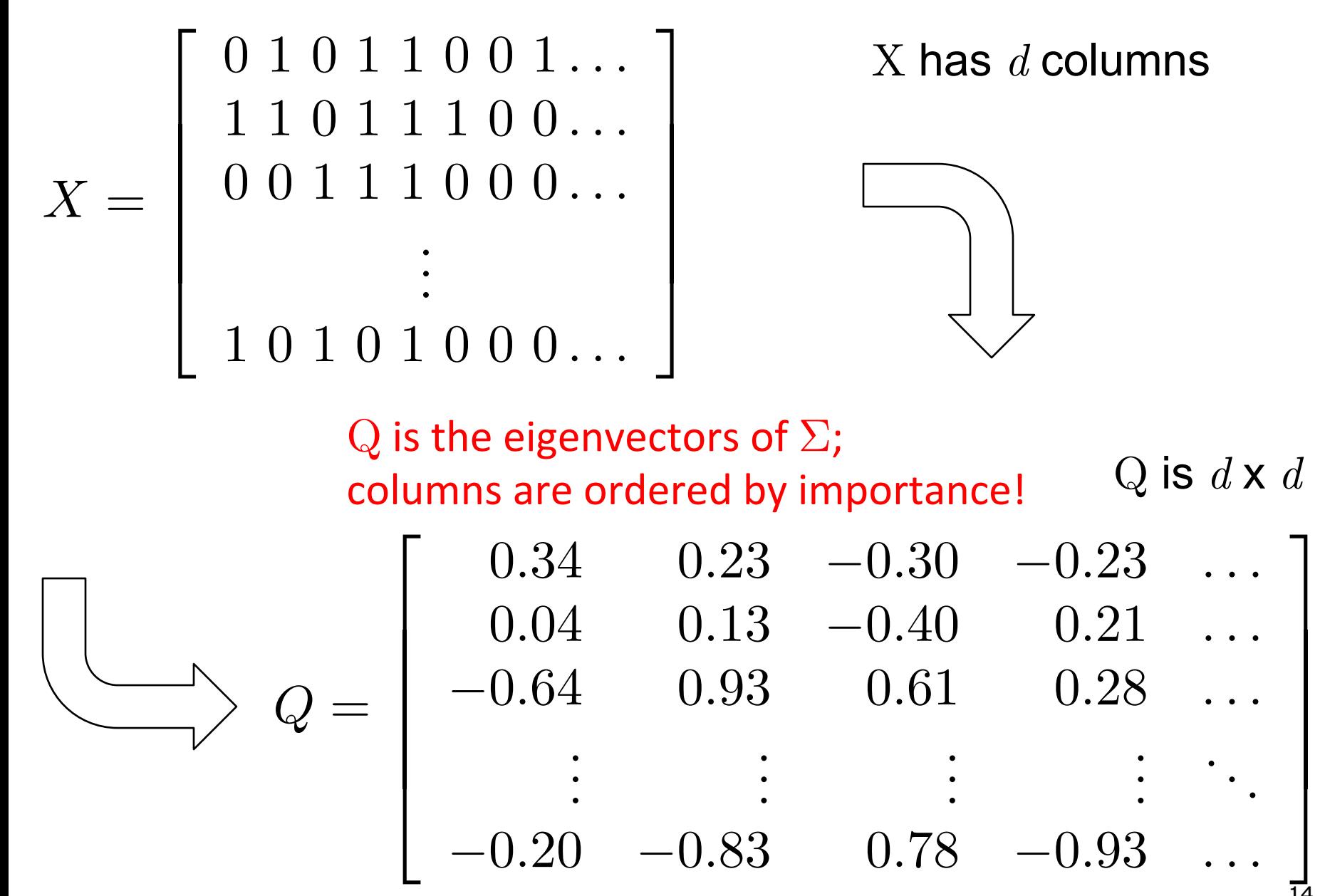

#### PCA

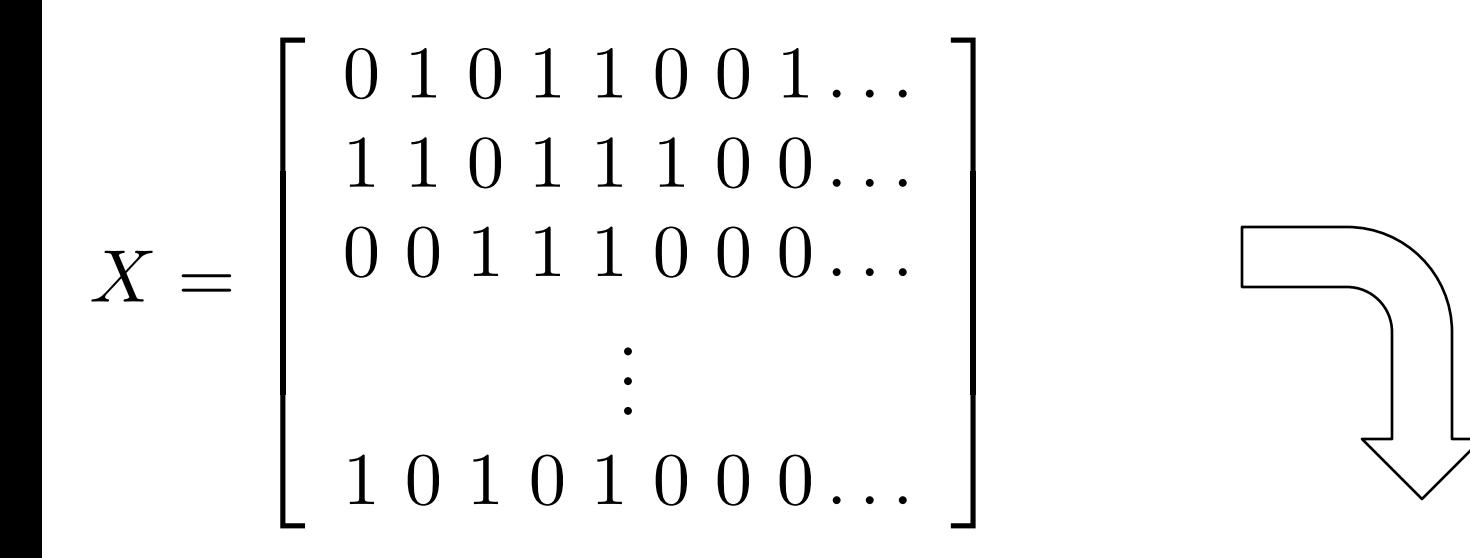

Each row of Q corresponds to a feature; keep only first *k* columns of Q

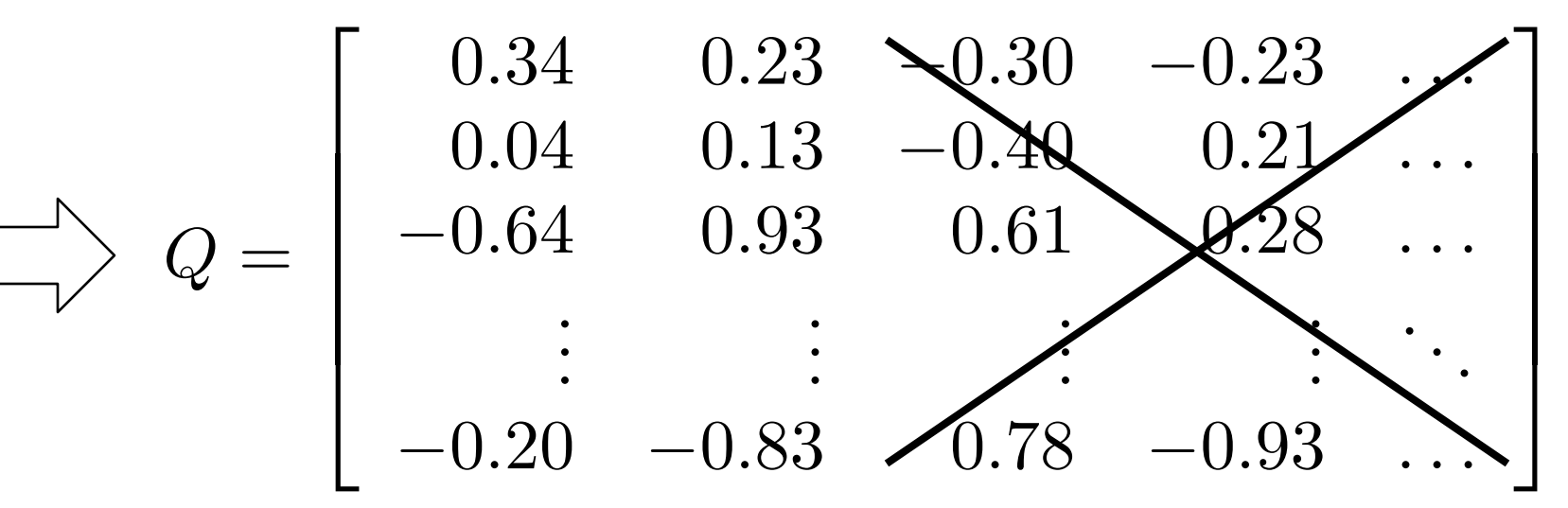

#### PCA

• Each column of Q gives weights for a linear combination of the original features

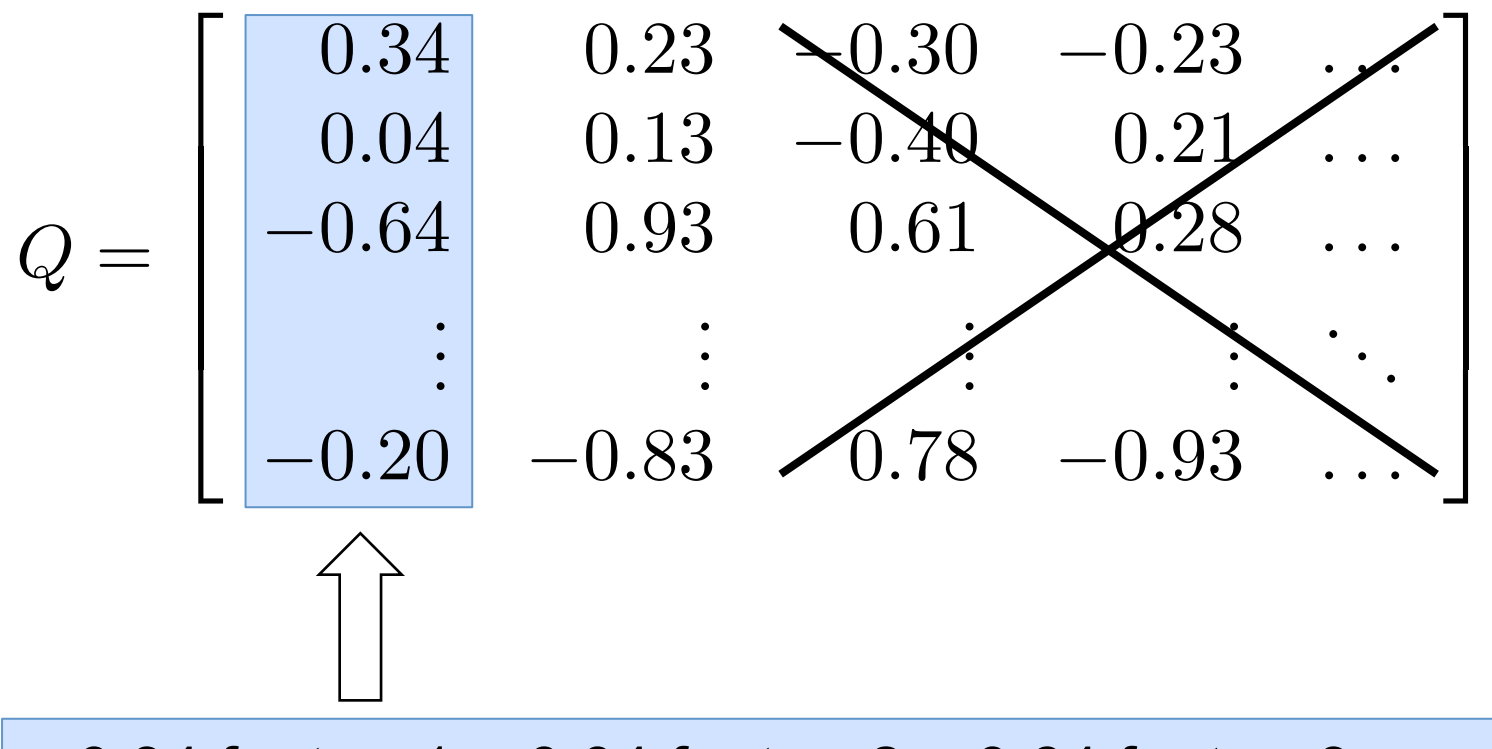

 $= 0.34$  feature1 + 0.04 feature2  $- 0.64$  feature3 + ...

### **PCA**

• We can apply these formulas to get the new representation for each instance x

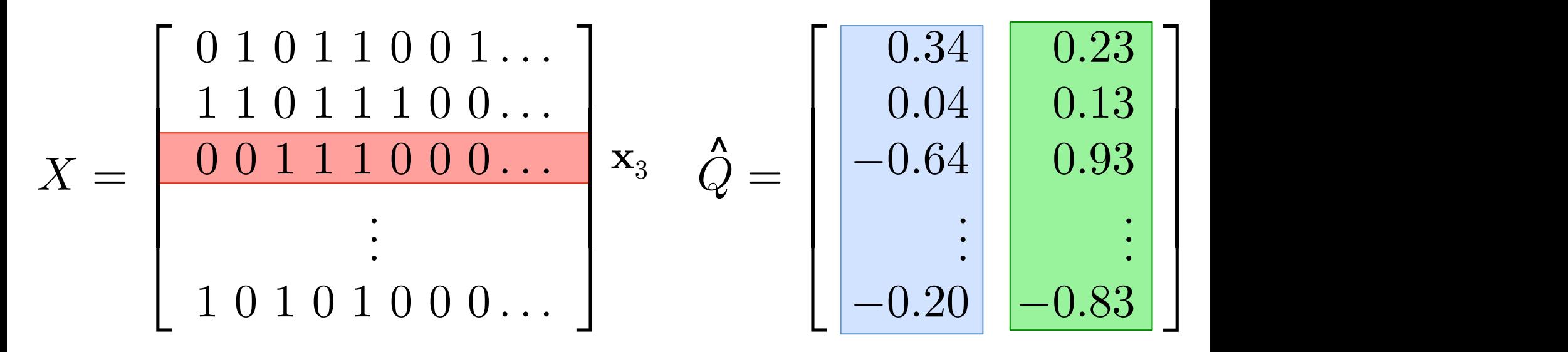

• The new 2D representation for  $x_3$  is given by:

 $\hat{x}_{31} = 0.34(0) + 0.04(0) - 0.64(1) + ...$ 

 $\hat{x}_{32} = 0.23(0) + 0.13(0) + 0.93(1) + ...$ 

• The re-projected data matrix is given by  $X = XQ$  $\overbrace{a}^{\wedge}$   $\overbrace{a}^{\wedge}$   $\overbrace{a}^{\wedge$ 

#### PCA Example

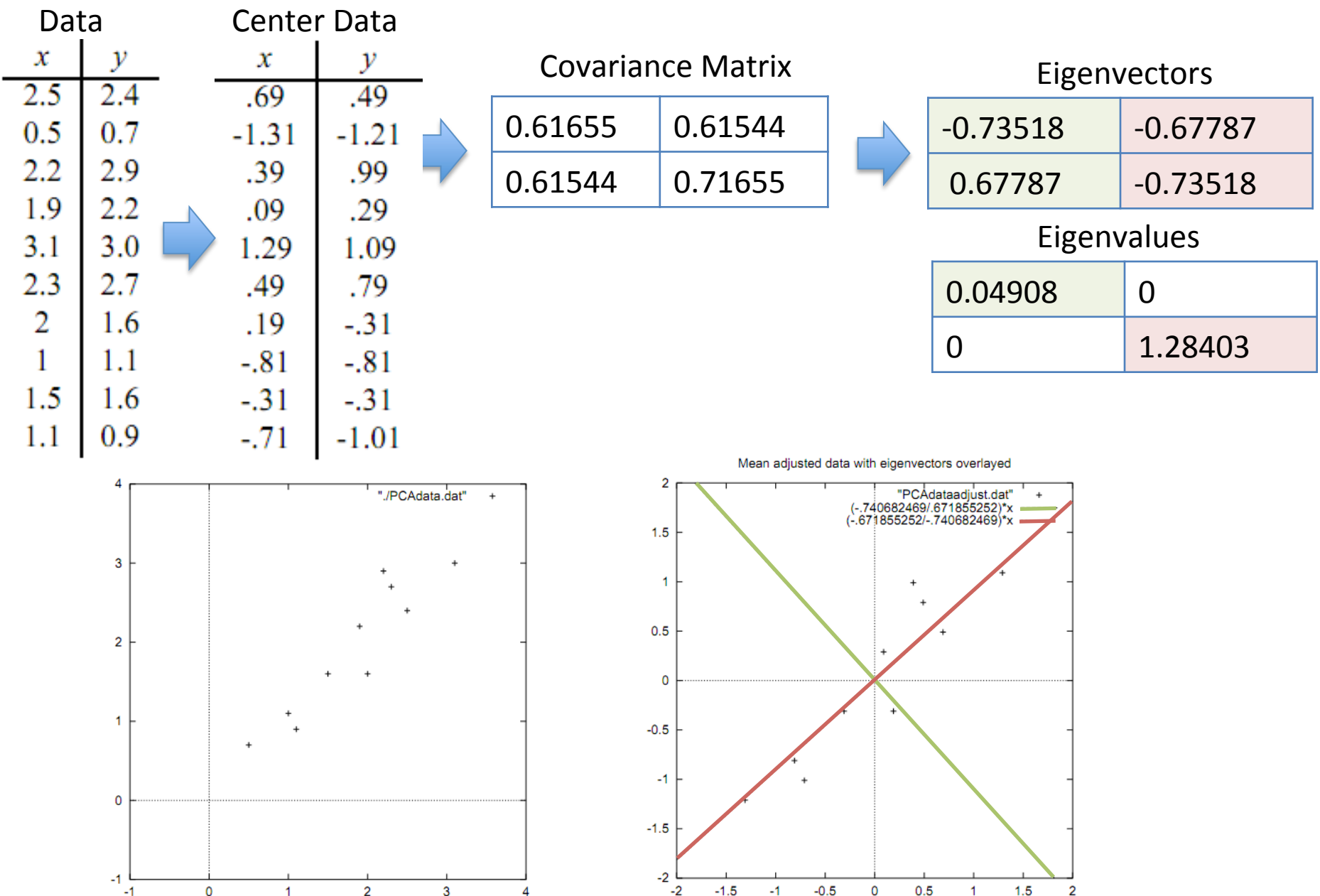

### PCA Visualization of MNIST Digits

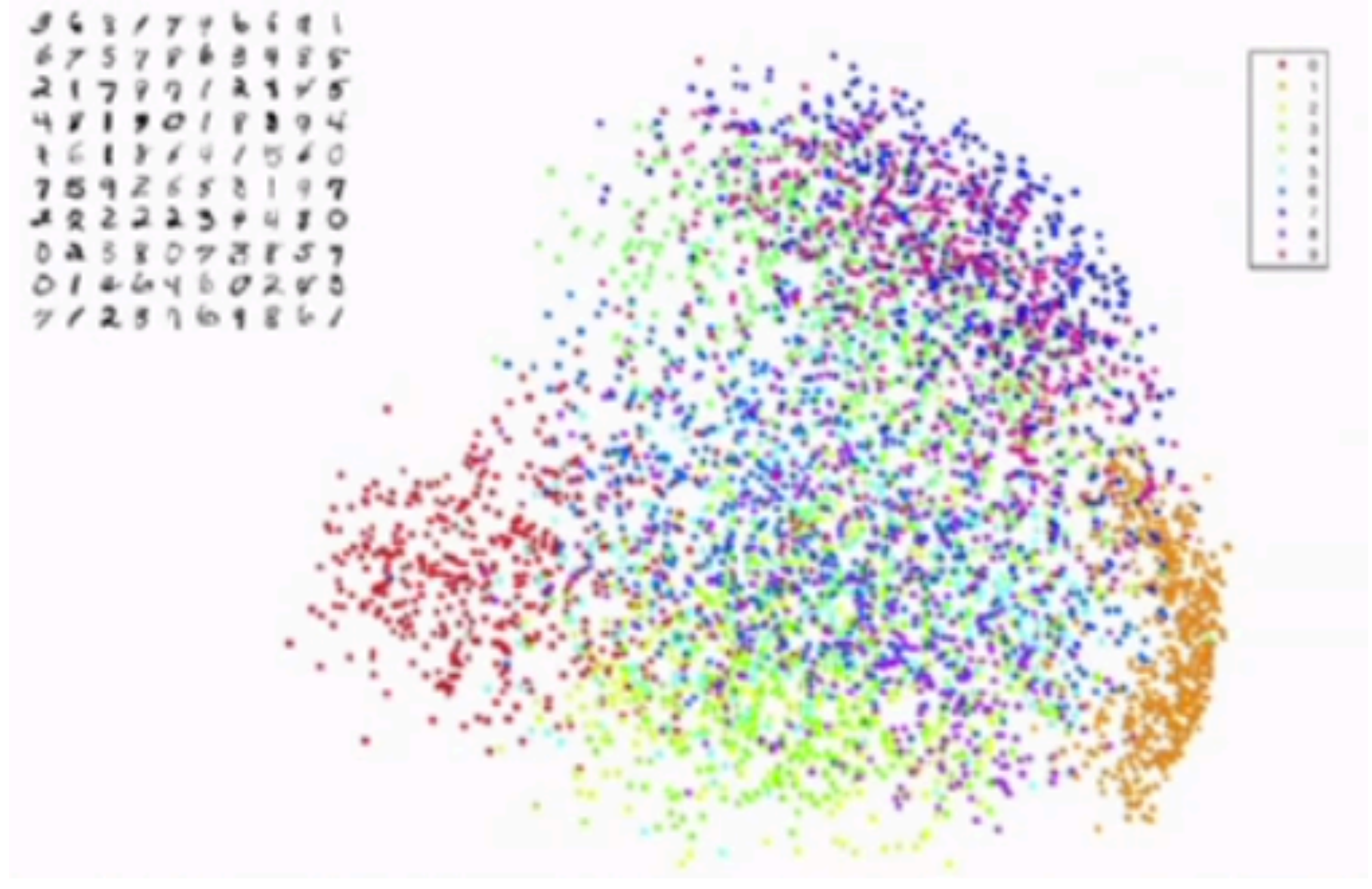

# Challenge: Facial Recognition

- Want to identify specific person, based on facial image
- Robust to glasses, lighting,…
	- $\Rightarrow$  Can't just use the given 256 x 256 pixels

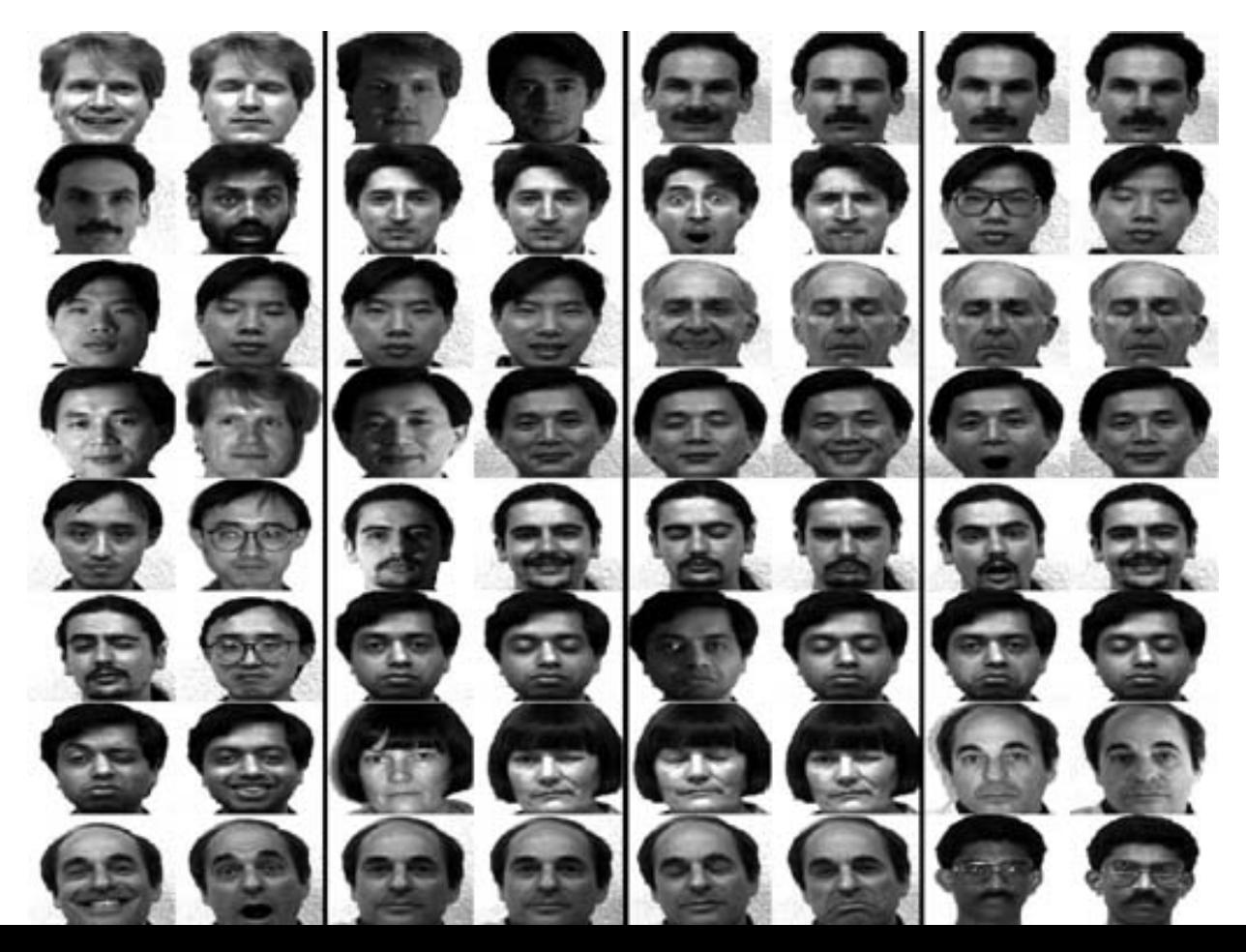

# PCA applications -Eigenfaces

• Eigenfaces are

the eigenvectors of

the covariance matrix of

the probability distribution of

the vector space of

human faces

- Eigenfaces are the 'standardized face ingredients' derived from the statistical analysis of many pictures of human faces
- A human face may be considered to be a combination of these standard faces

# PCA applications -Eigenfaces

To generate a **set of eigenfaces:**

- 1. Large set of digitized images of human faces is taken under the same lighting conditions.
- 2. The images are normalized to line up the eyes and mouths.
- 3. The eigenvectors of the covariance matrix of the statistical distribution of face image vectors are then extracted.
- 4. These eigenvectors are called eigenfaces.

# PCA applications -Eigenfaces

• the principal eigenface looks like a bland androgynous average human face

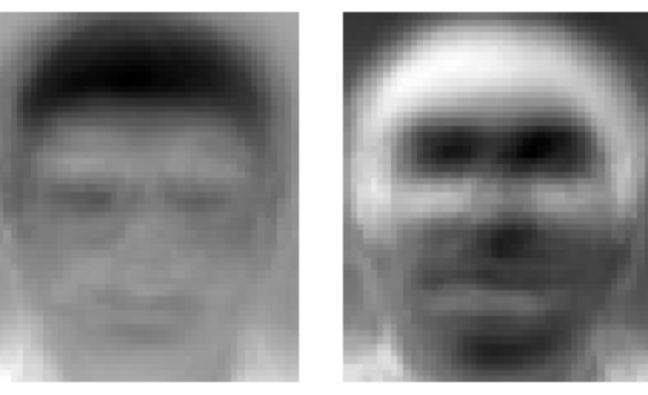

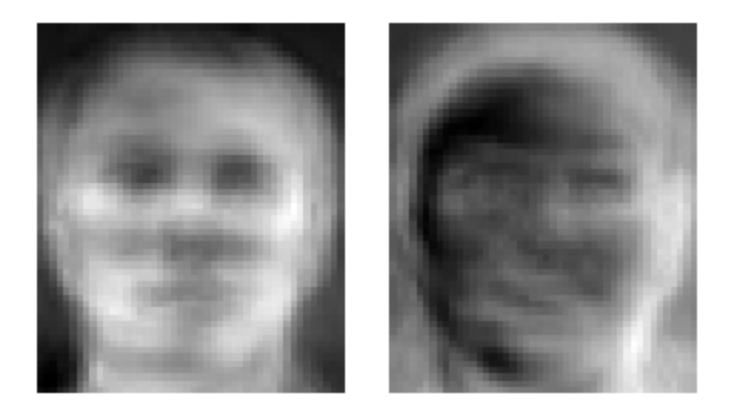

#### http://en.wikipedia.org/wiki/Image:Eigenfaces.png

# **Eigenfaces**

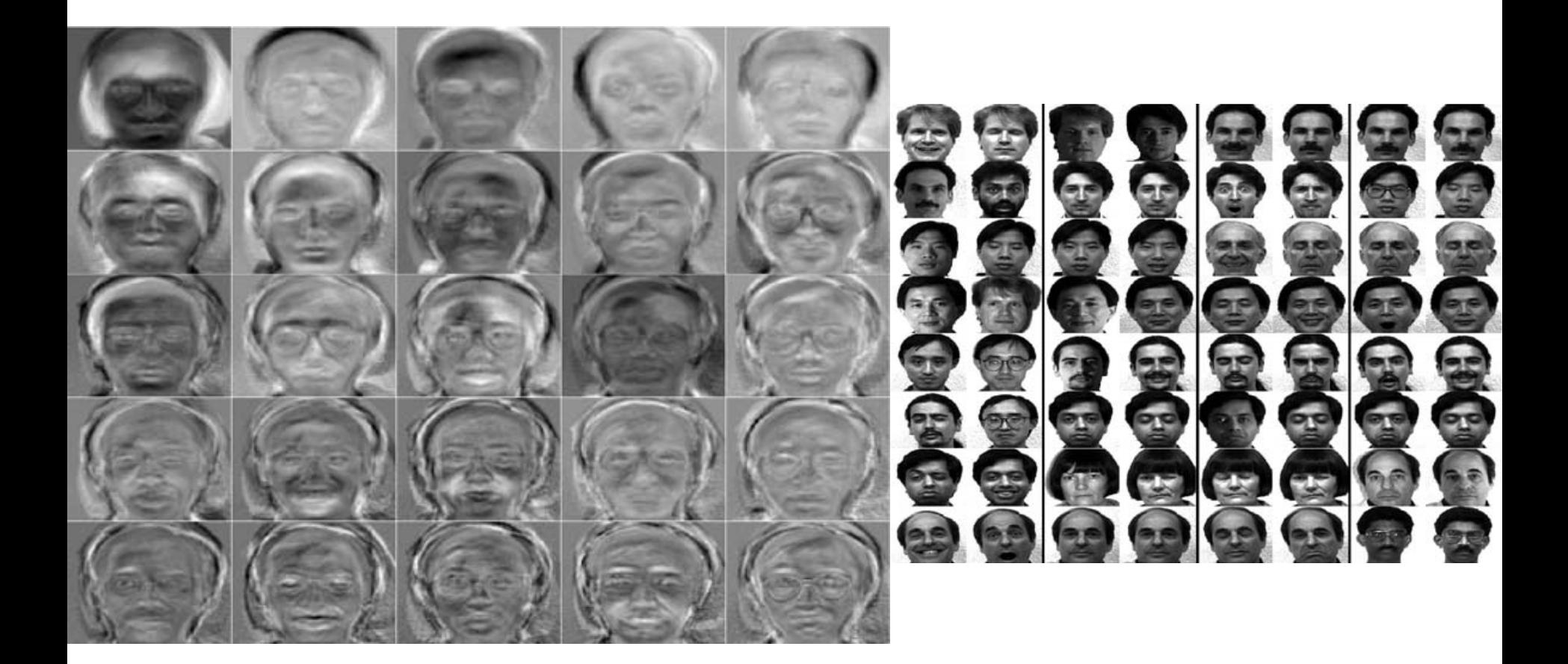

# Eigenfaces – Face Recognition

- When properly weighted, eigenfaces can be summed together to create an approximate grayscale rendering of a human face.
- Remarkably few eigenvector terms are needed to give a fair likeness of most people's faces
- Hence eigenfaces provide a means of applying data compression to faces for identification purposes.
- Similarly, Expert Object Recognition in Video

#### **Eigenfaces**

**Experiment and Results** 

Data used here are from the ORL database of faces. Facial images of 16 persons each with 10 views are used. - Training set contains 16×7 images.

Test set contains 16×3 images.

#### **First three** eigenfaces :

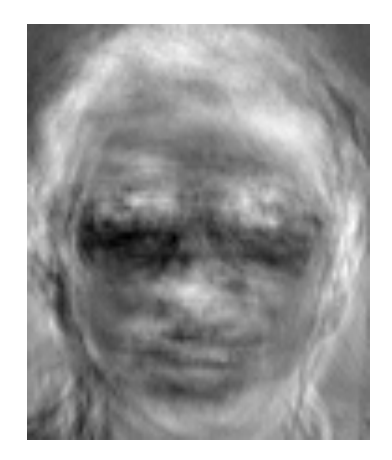

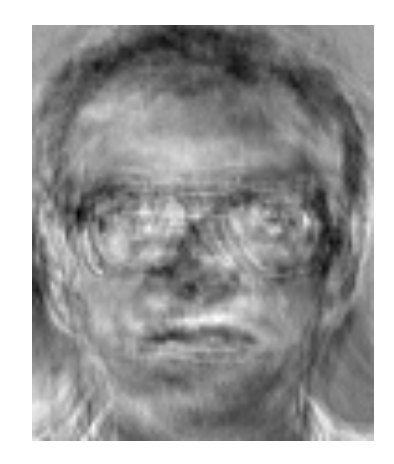

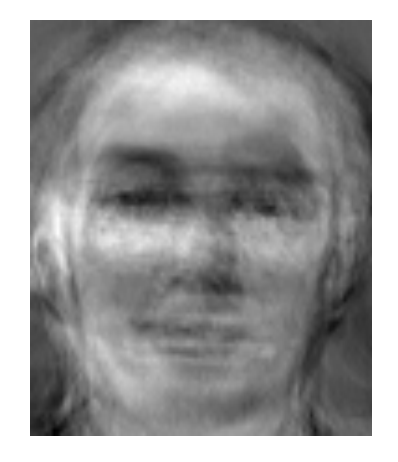

#### Classification Using Nearest Neighbor

- Save average coefficients for each person. Classify new face as the person with the closest average.
- Recognition accuracy increases with number of eigenfaces till 15. Later eigenfaces do not help much with recognition.

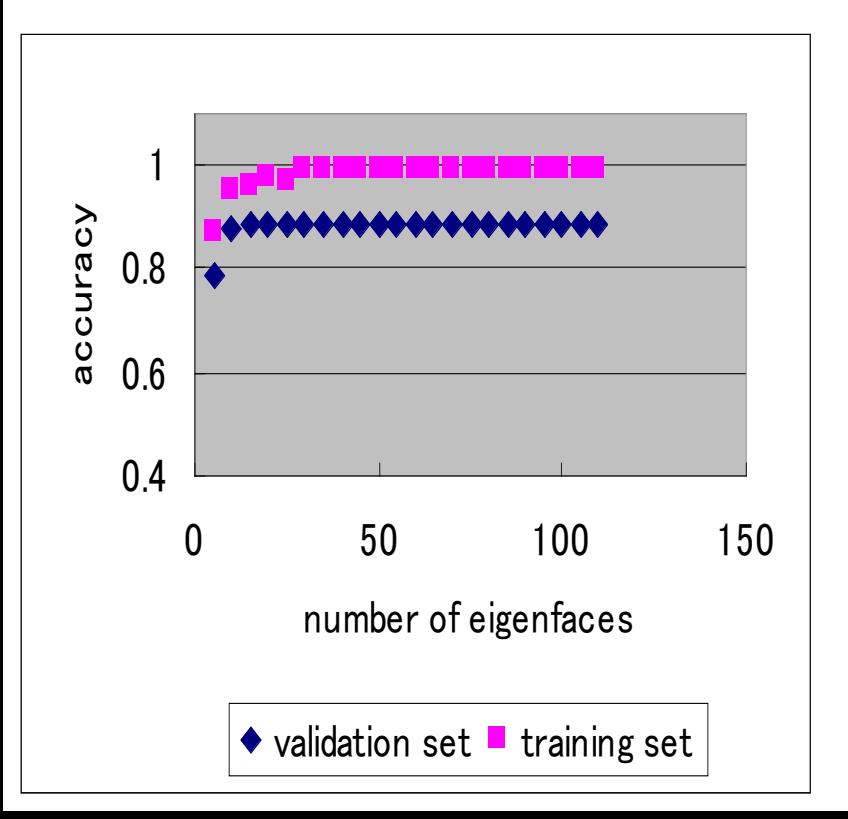

**Best recognition rates**  Training set 99% Test set 89%

# Facial Expression Recognition: Happiness subspace

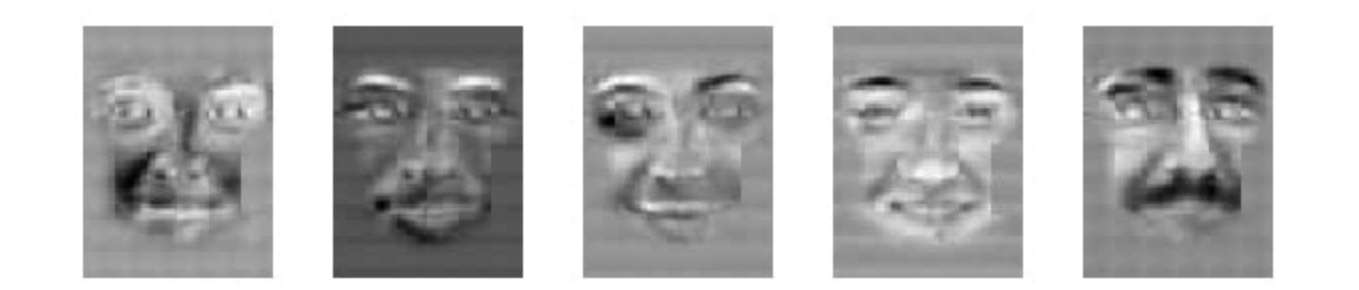

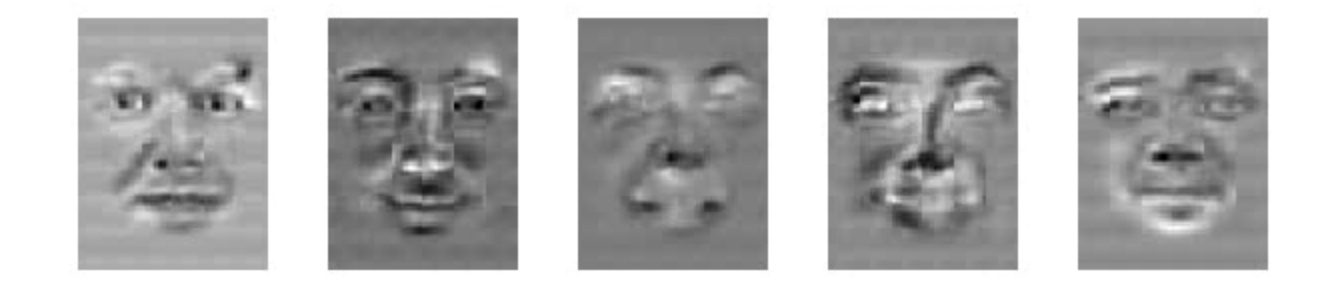

# Disgust subspace

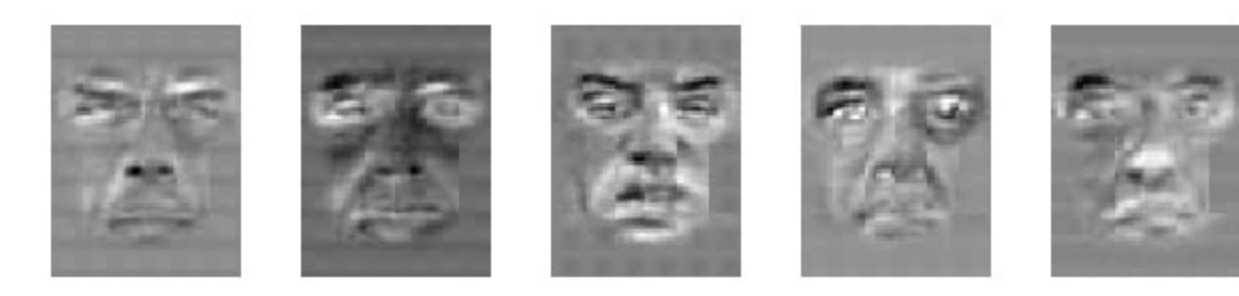

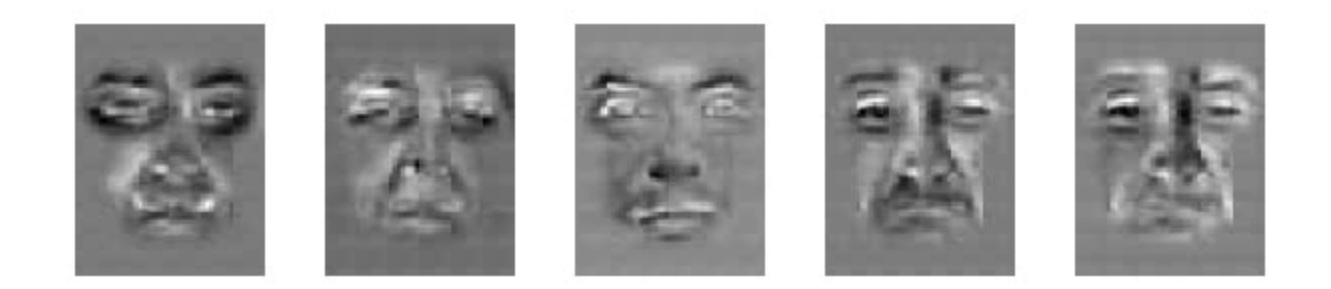

# **Image Compression**

# Original Image

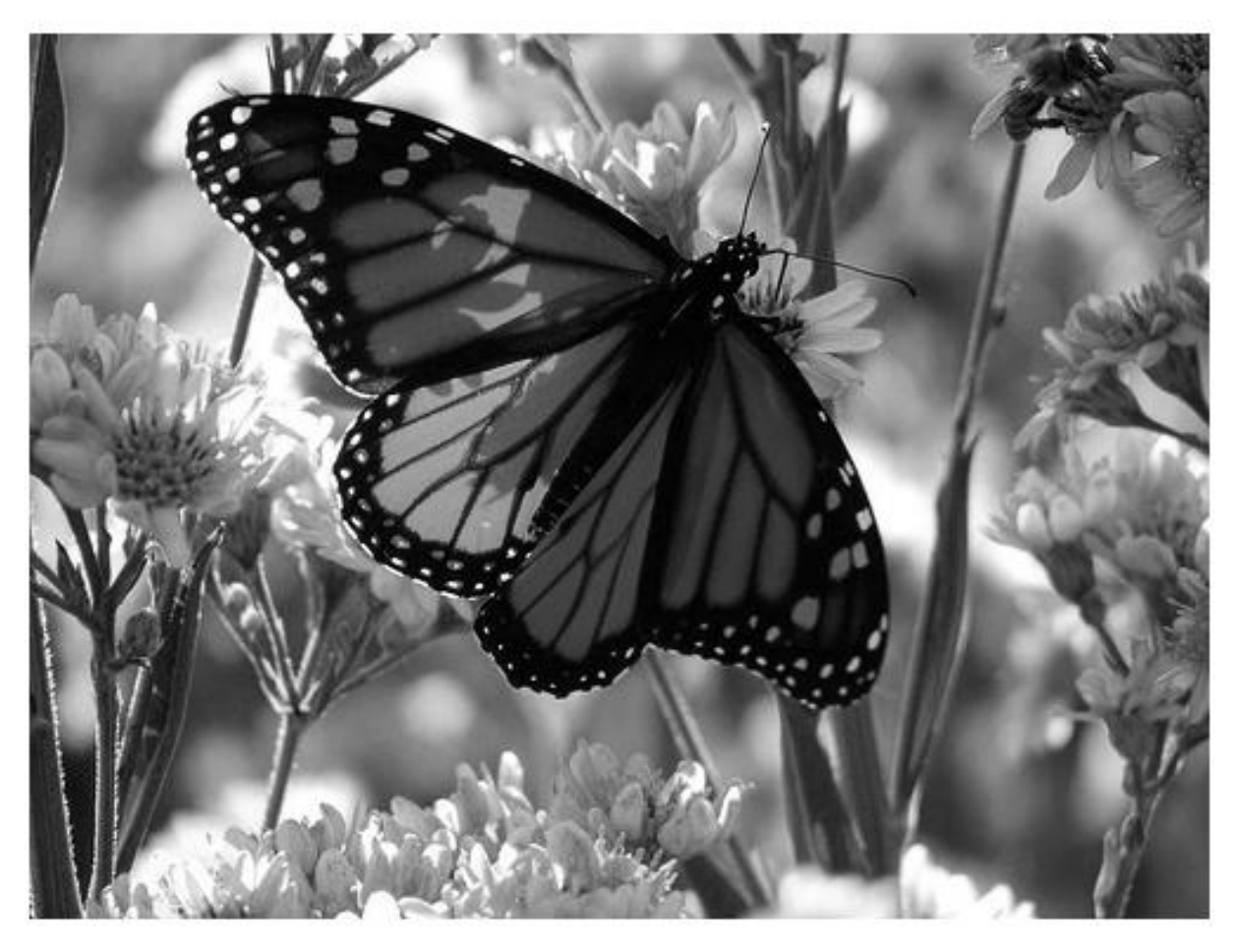

- Divide the original 372x492 image into patches:
	- Each patch is an instance that contains 12x12 pixels on a grid
- View each as a 144-D vector

# L<sub>2</sub> error and PCA dim

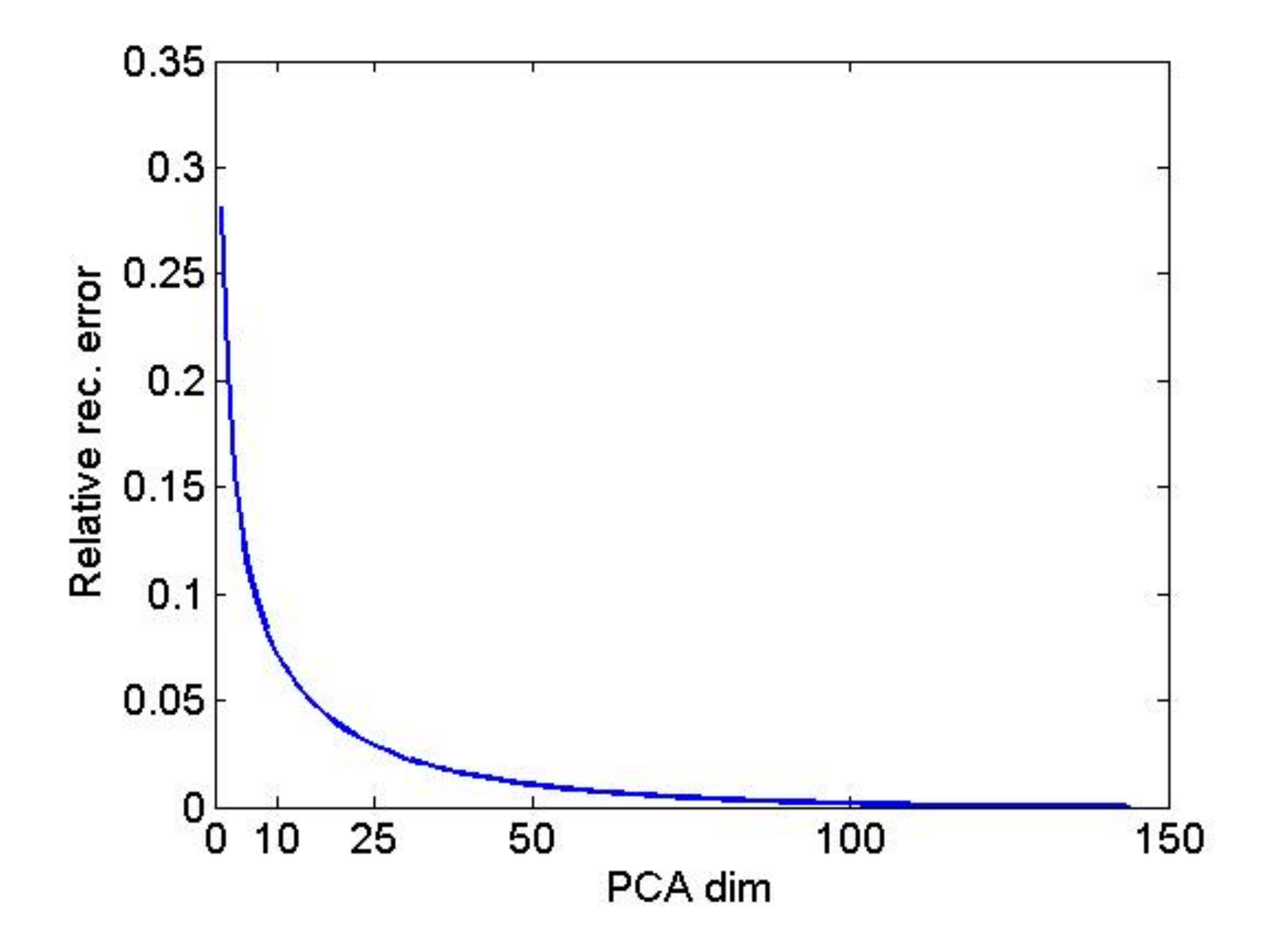

# PCA compression:  $144D \Rightarrow 60D$

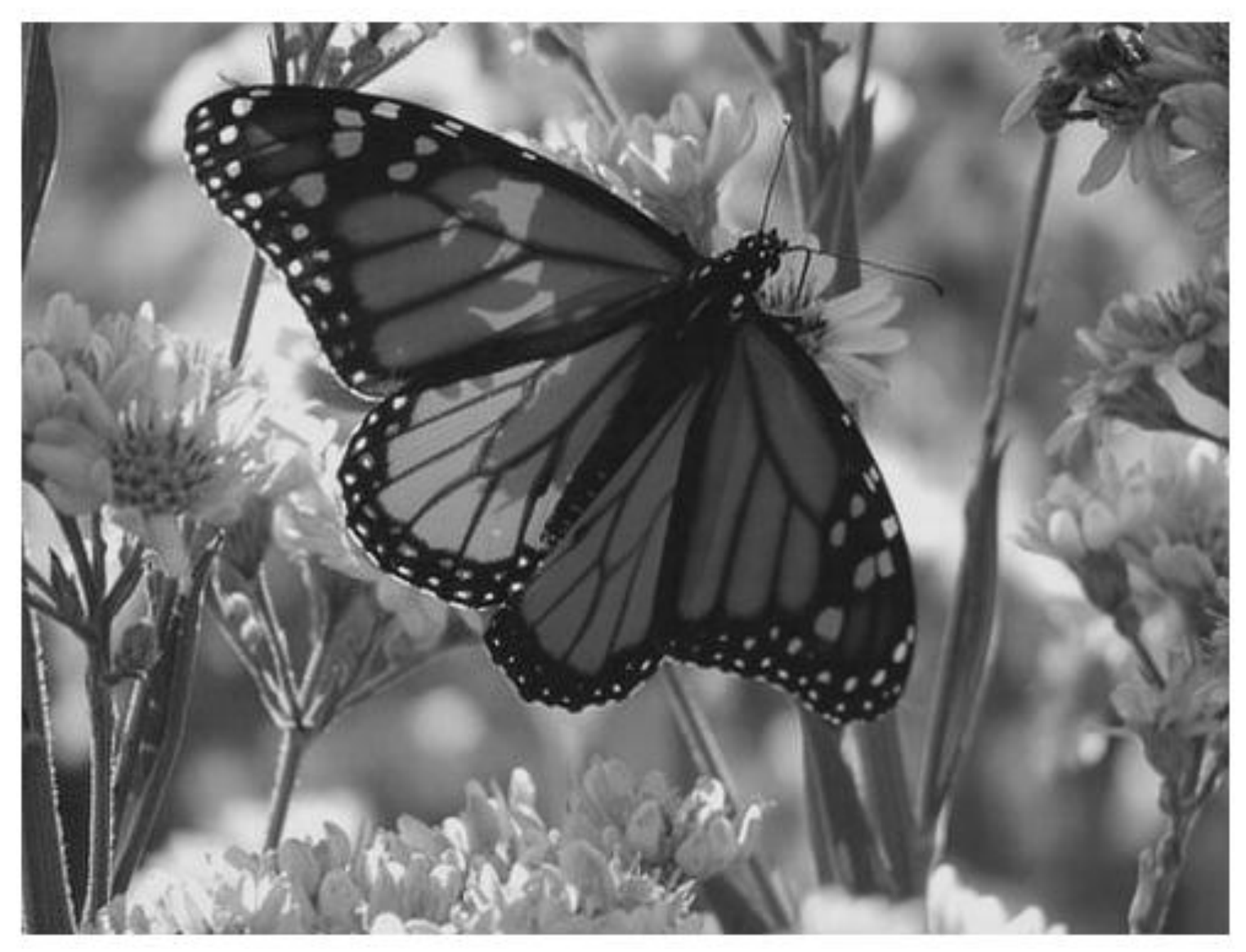

# PCA compression:  $144D \Rightarrow 16D$

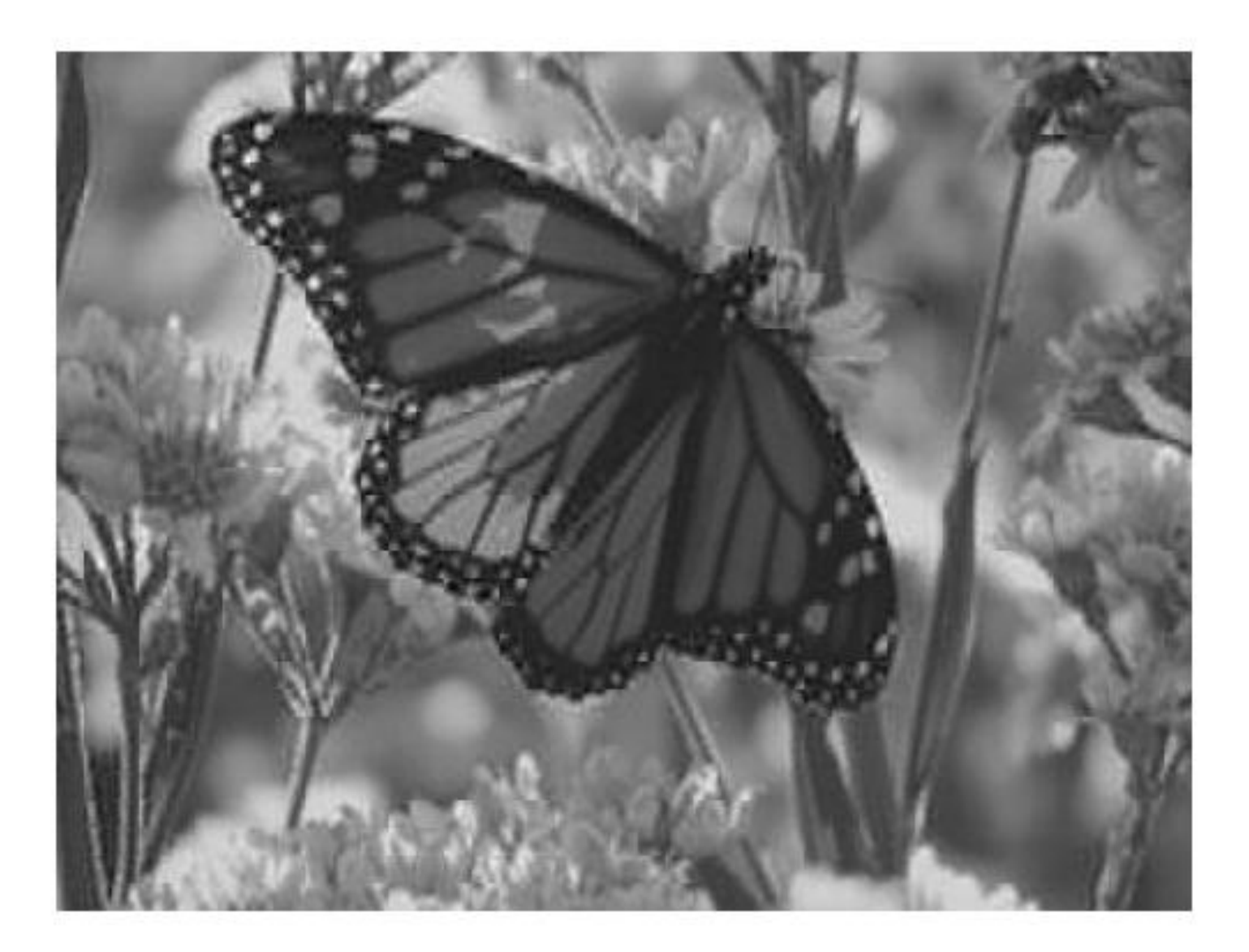

# 16 most important eigenvectors

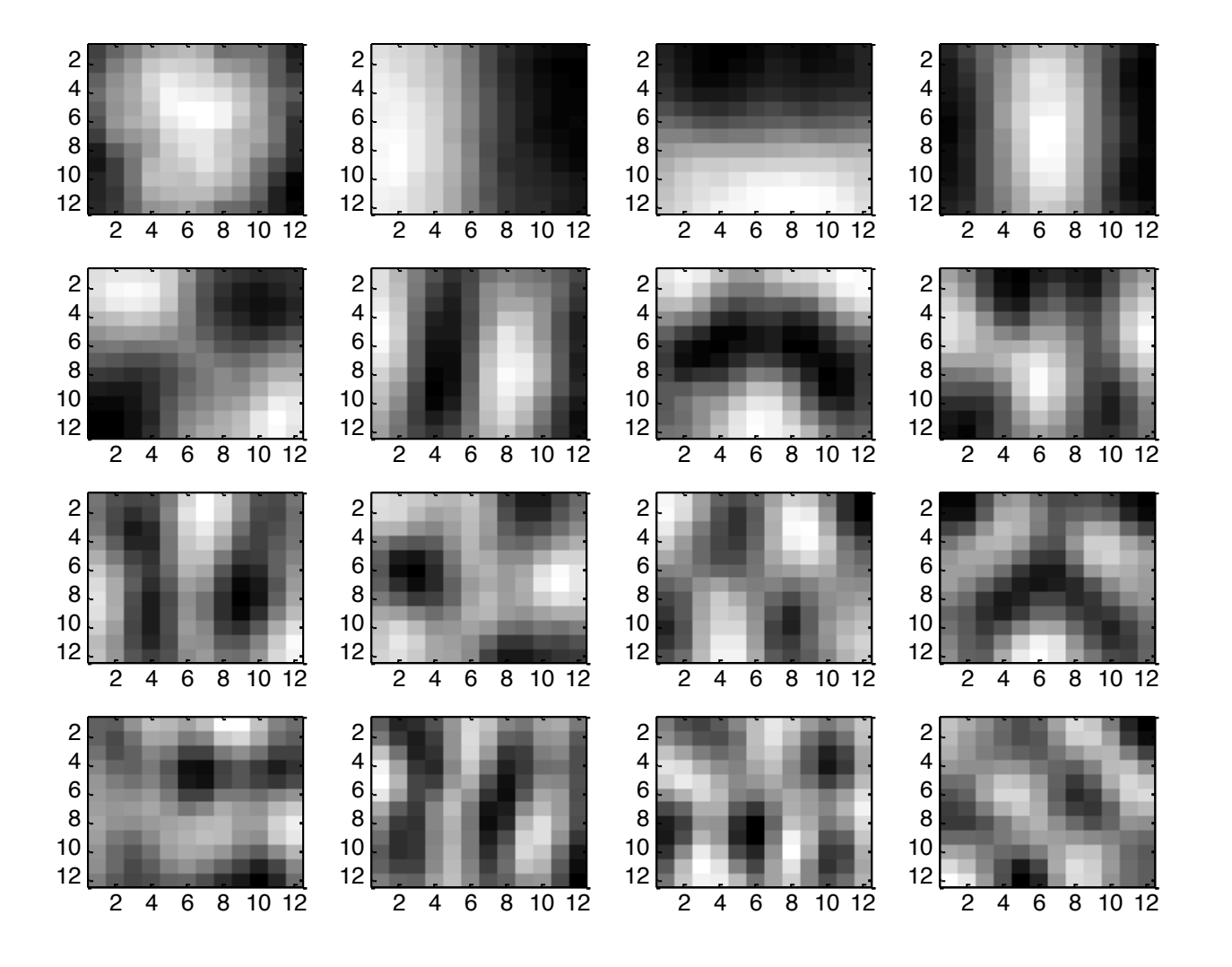

# PCA compression:  $144D \Rightarrow 6D$

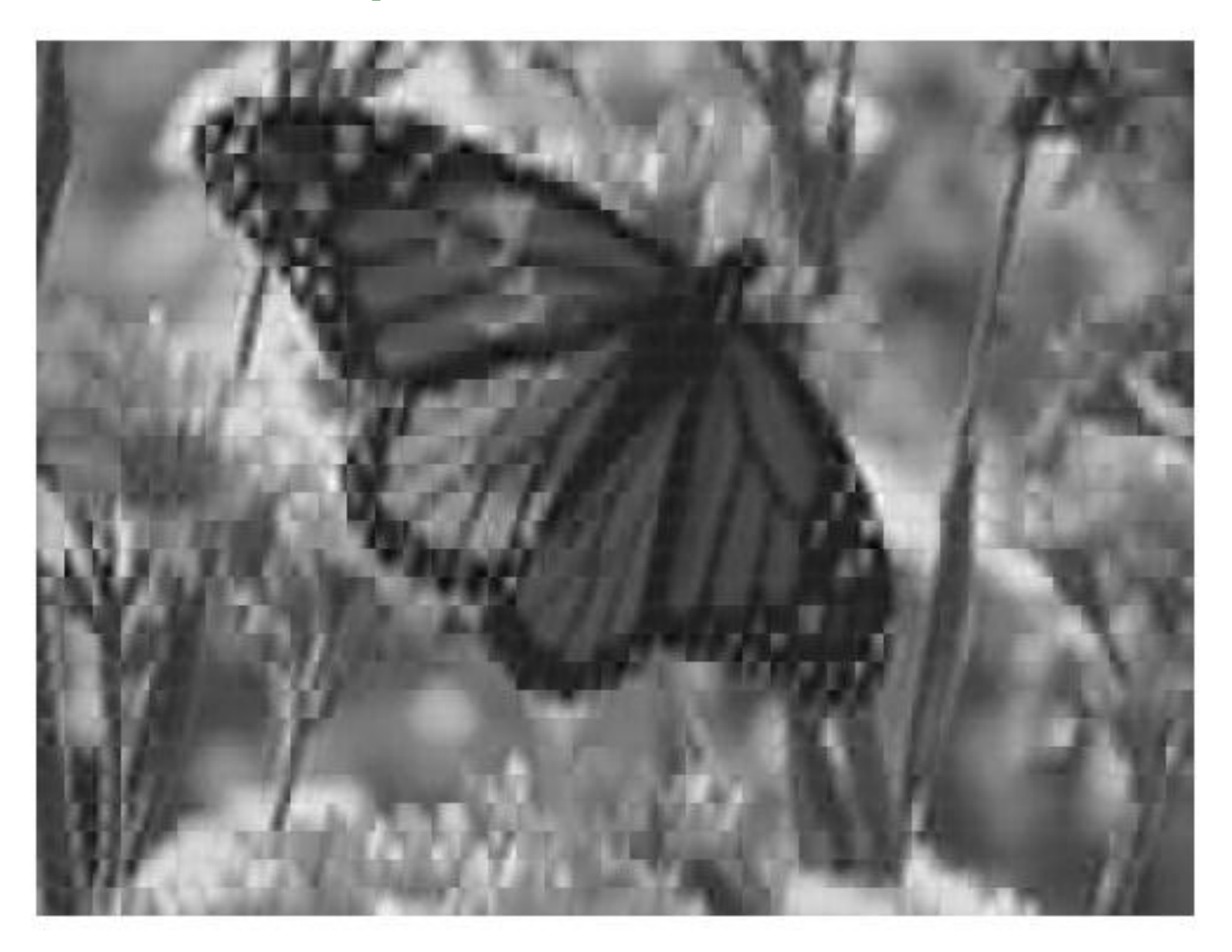

# 6 most important eigenvectors

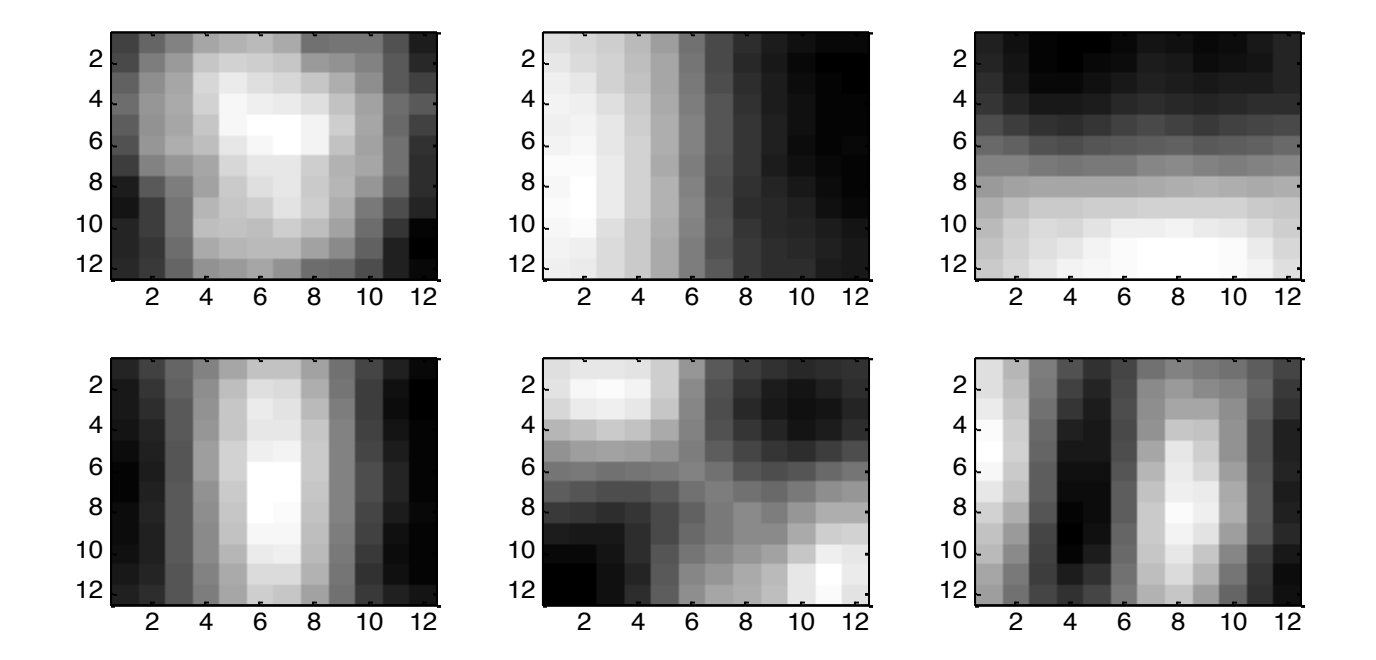

# PCA compression:  $144D \Rightarrow 3D$

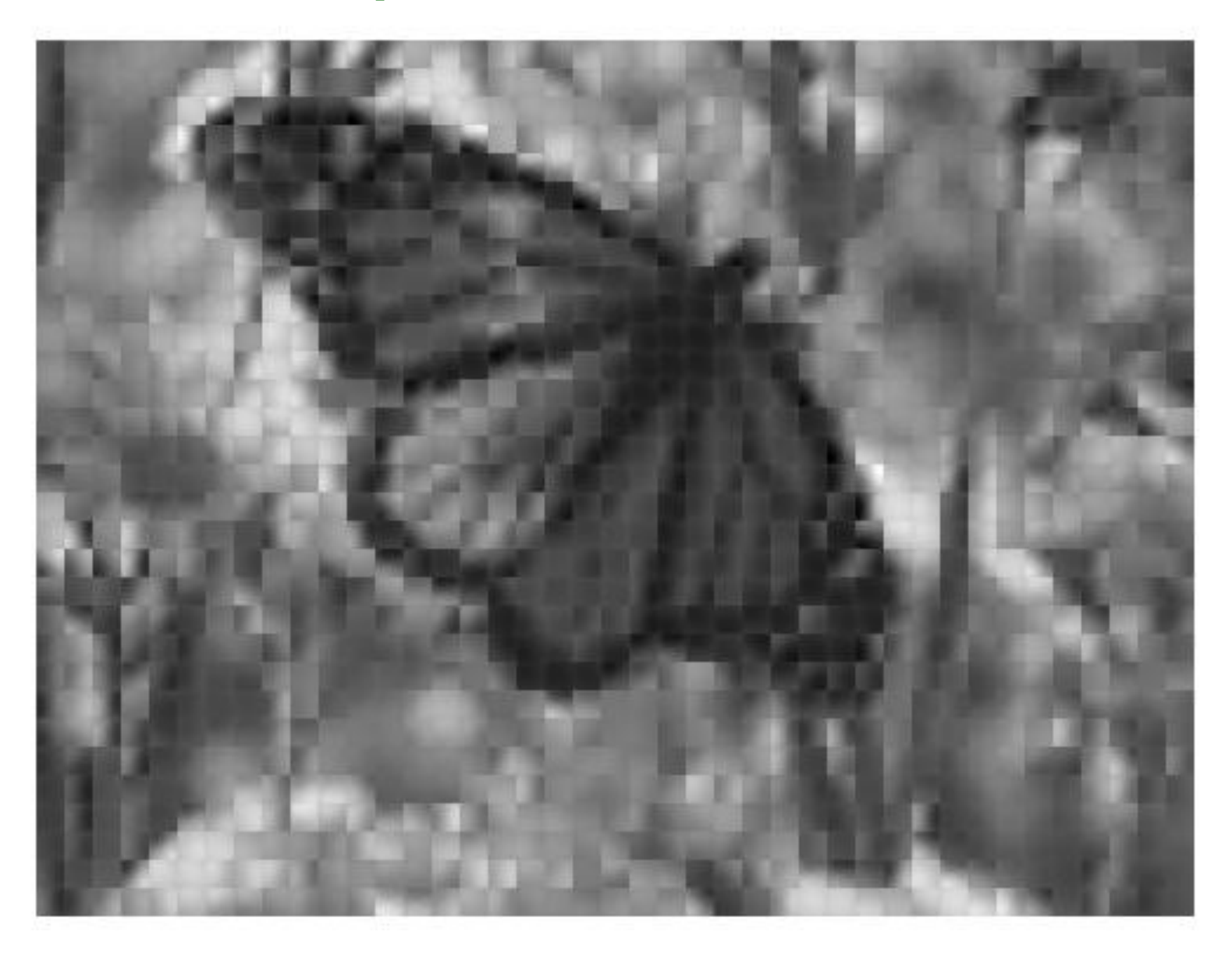

# 3 most important eigenvectors

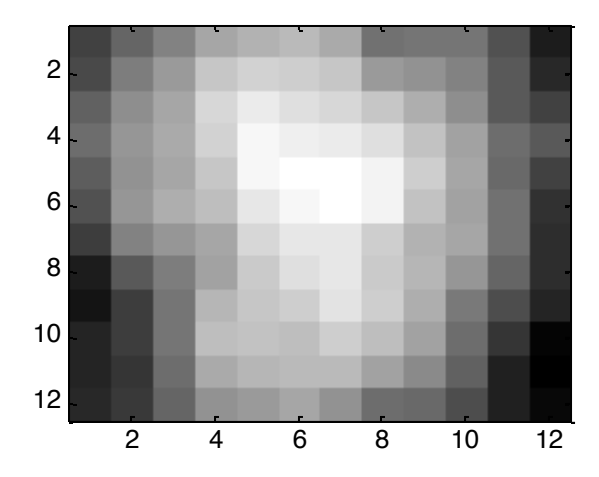

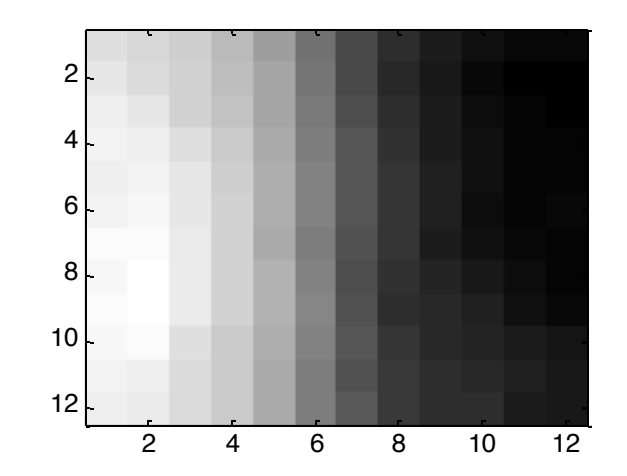

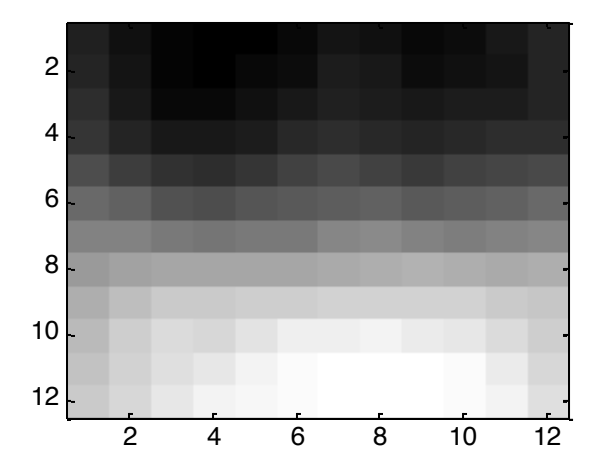

# PCA compression:  $144D \Rightarrow 1D$

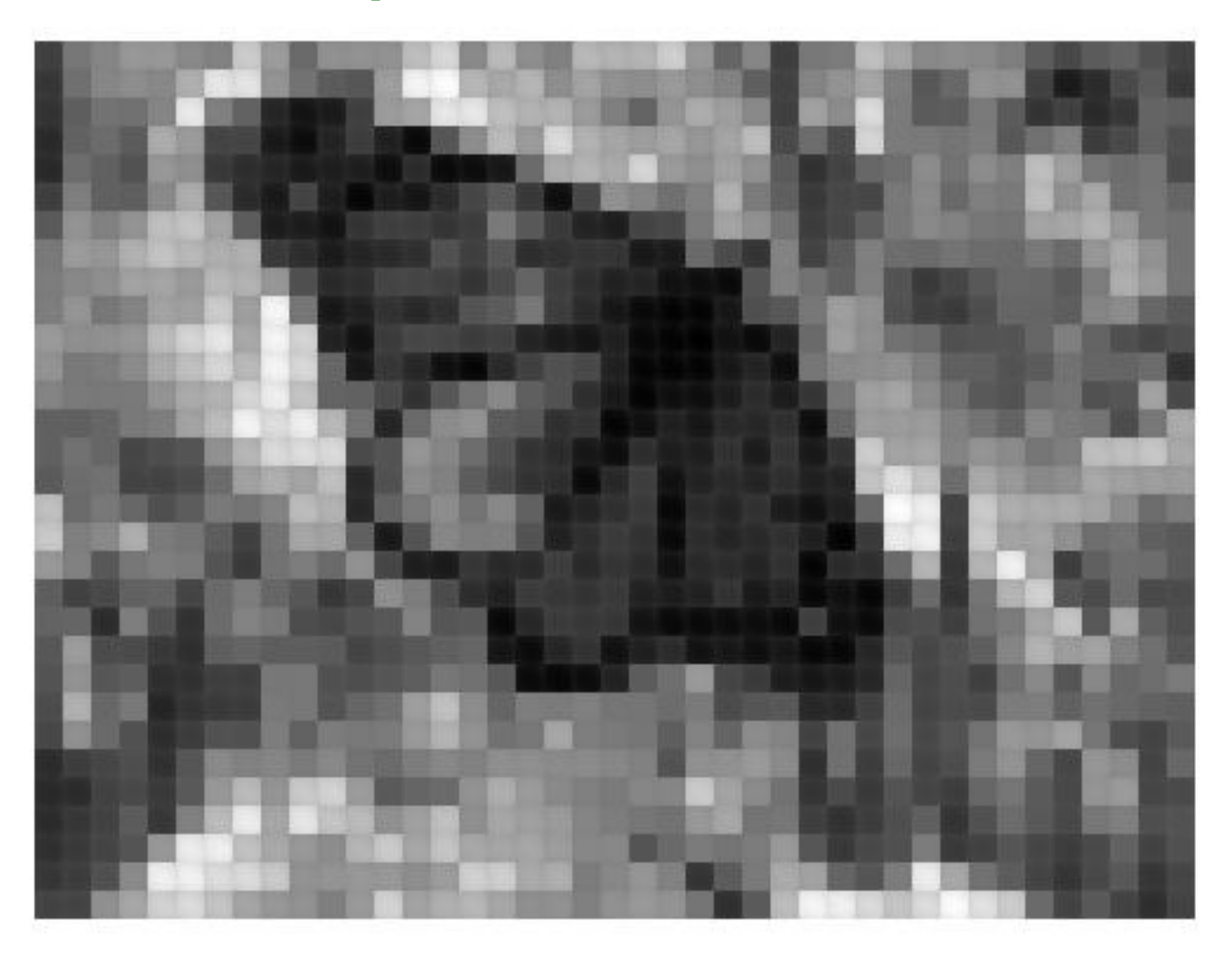

# 60 most important eigenvectors

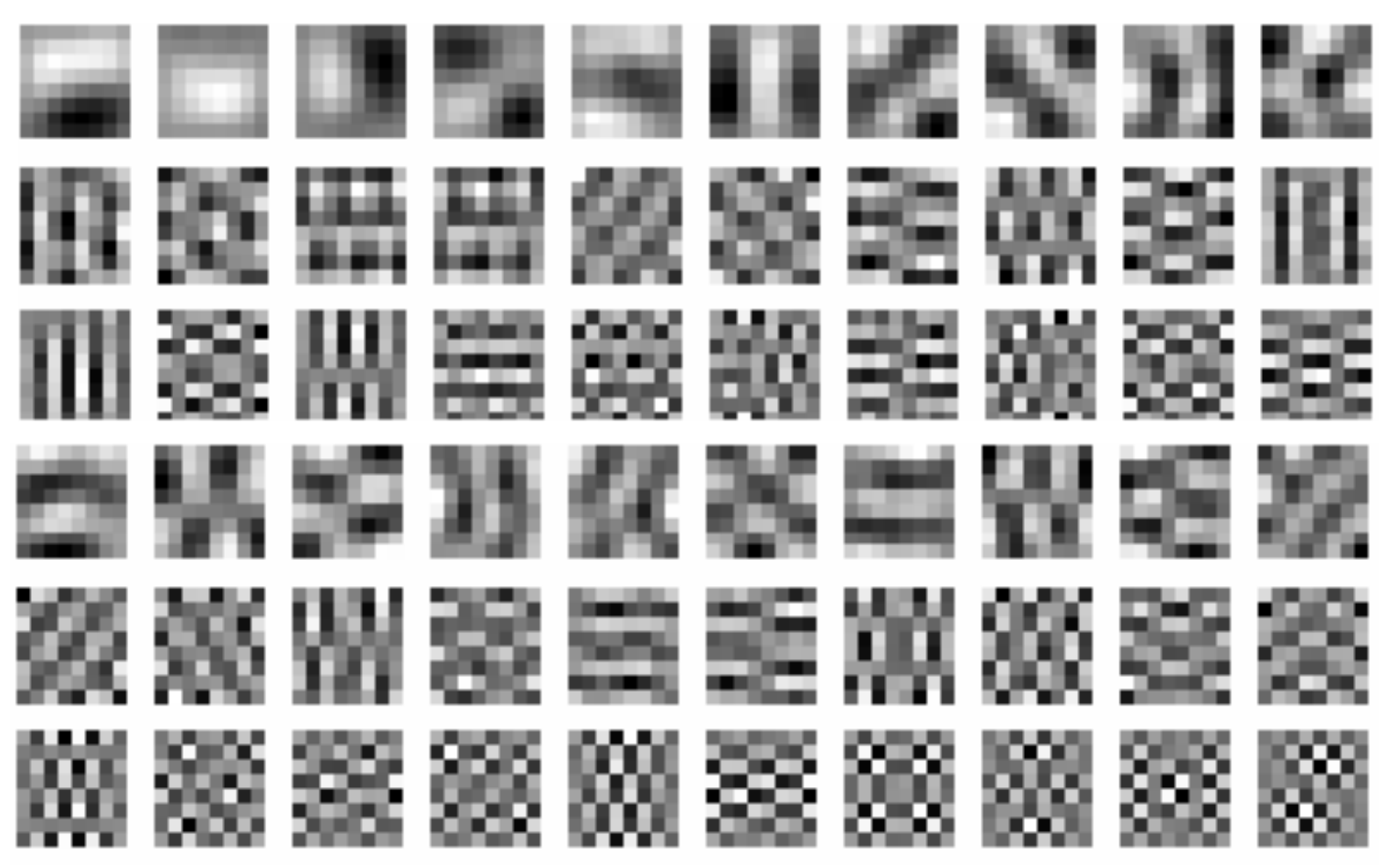

Looks like the discrete cosine bases of JPG!...

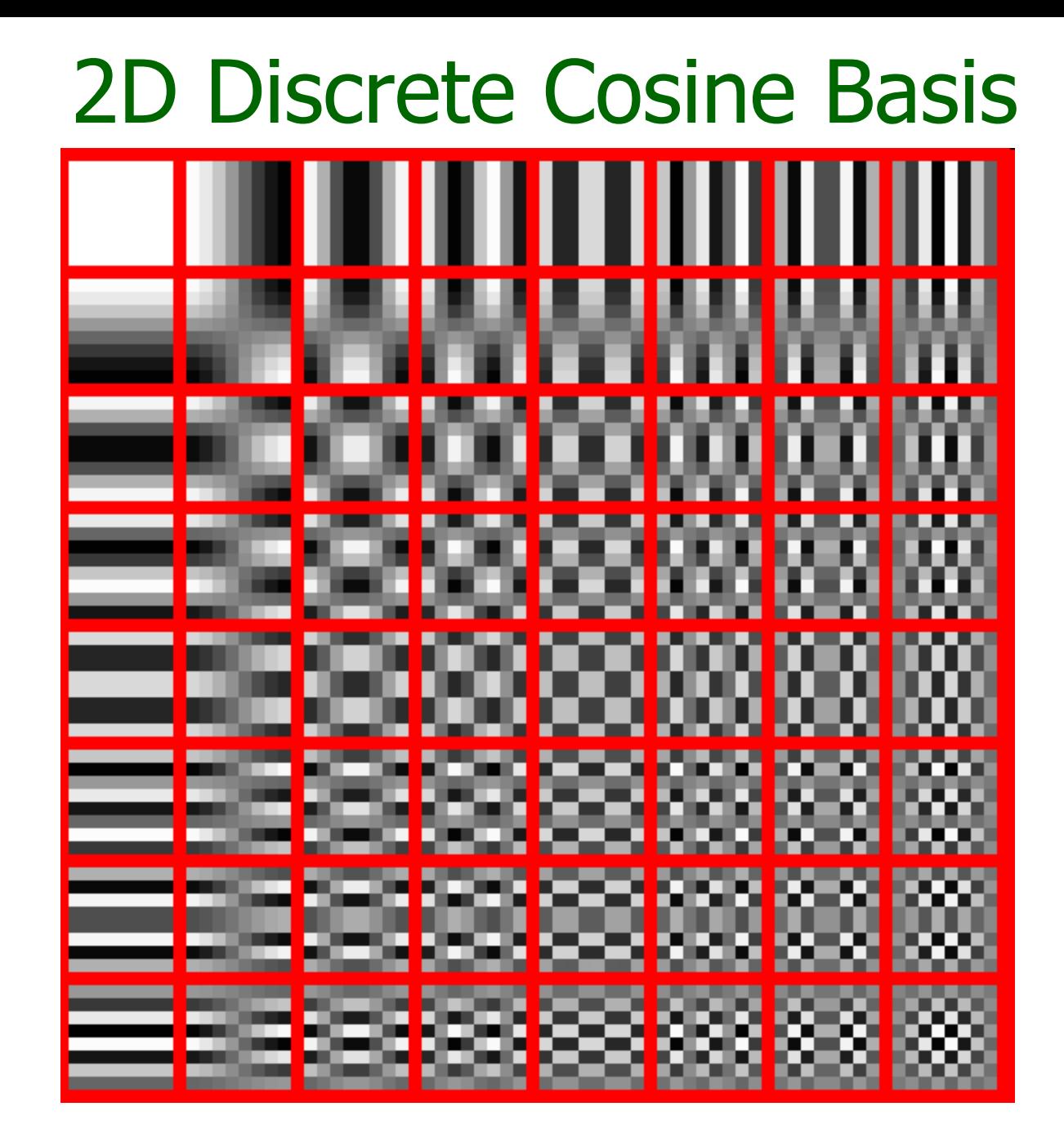

46 http://en.wikipedia.org/wiki/Discrete\_cosine\_transform

# Noisy image

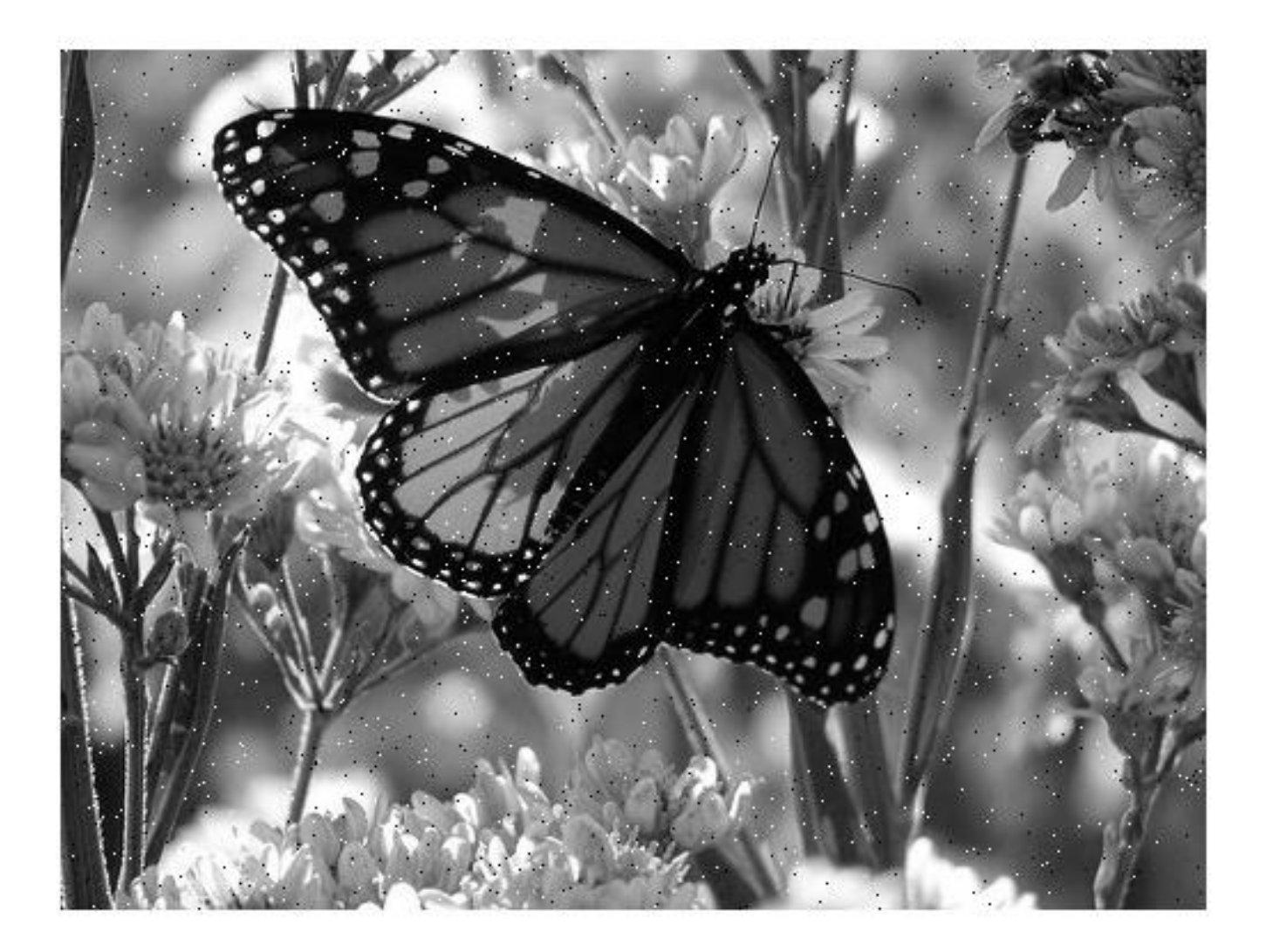

# Denoised image using 15 PCA components

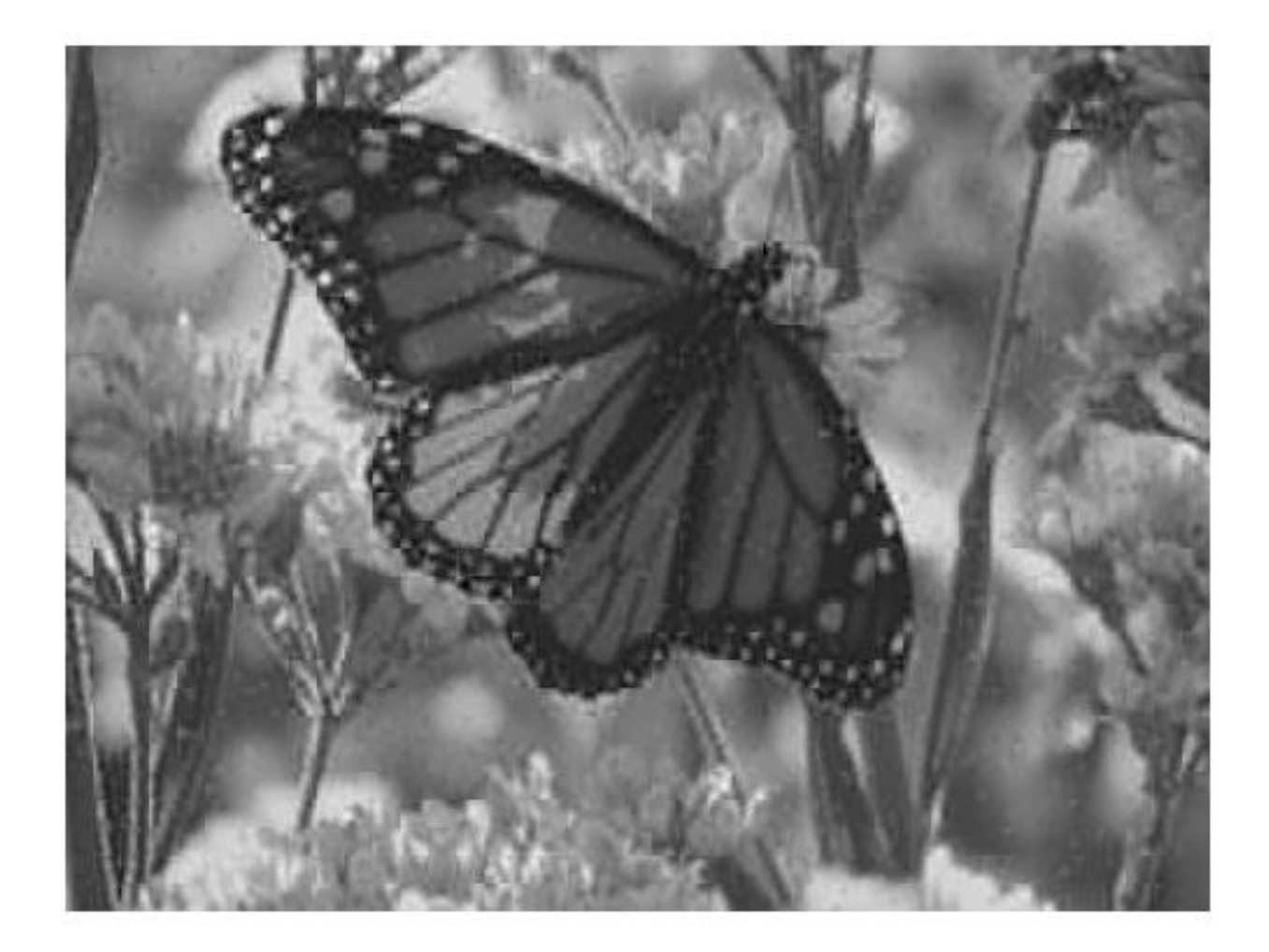

#### Isomap

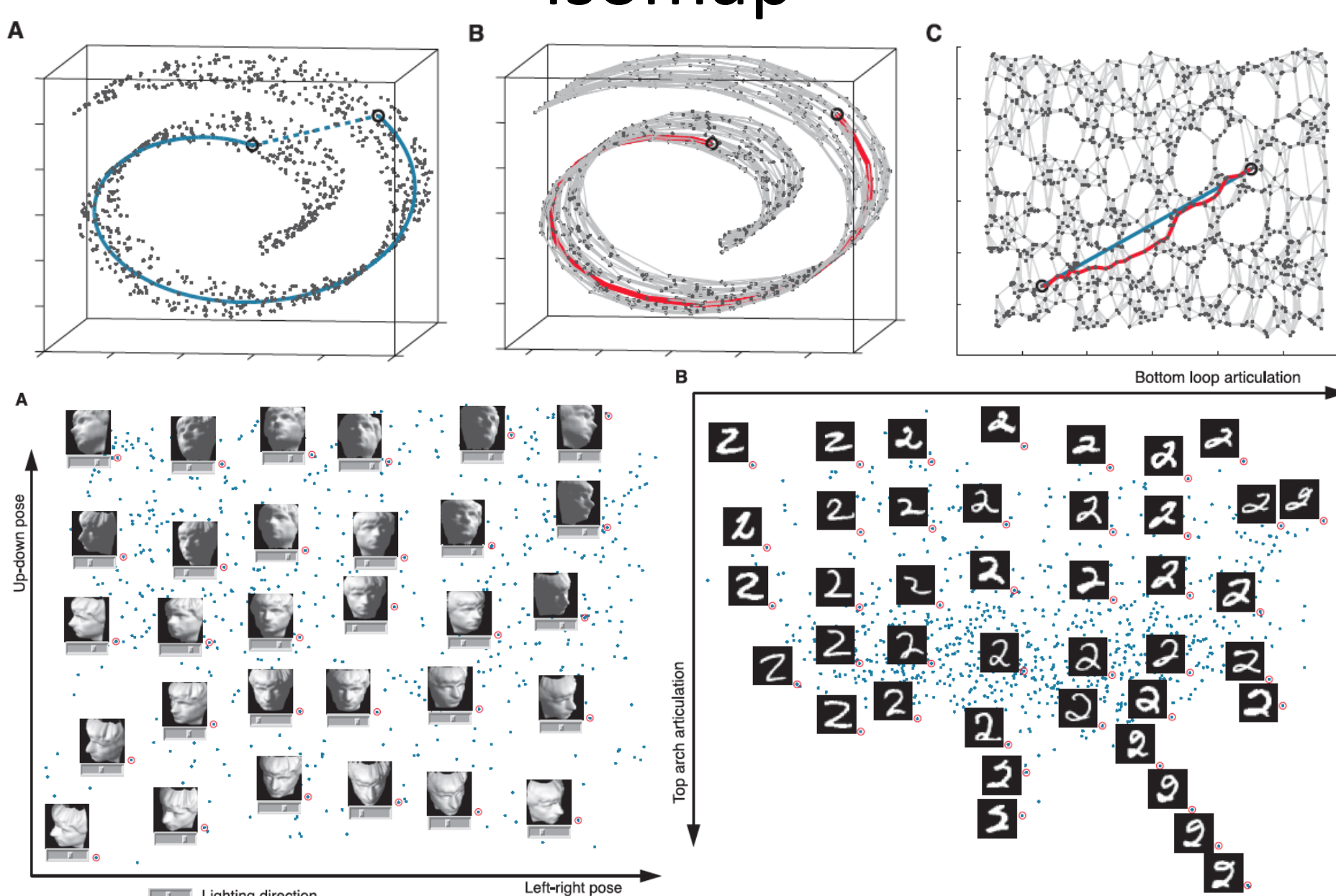